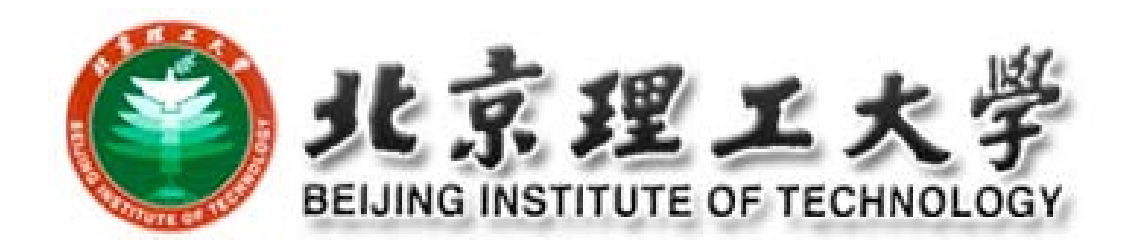

# **Advanced Software Engineering**

### **Lecture 4: Software Project Management**

*by* **Professor Harold Liu**

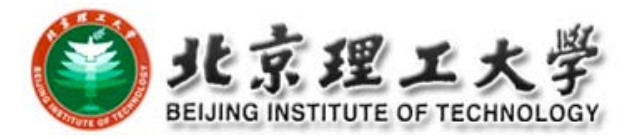

# **Agenda**

□ Introduction

□ Project Estimation

- □ Progress Management
- Configuration Management

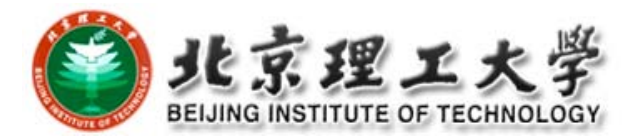

# **1. Introduction**

■ What can be regarded as a successful project?

- To meet the SRS specified requirements by clients
- Within the deadline specified in the contract
- **Within the budget**

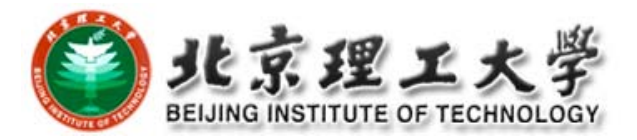

# **Management Scope**

- □ People, Product, Process, and Project
- **O** People management
	- Bill Curtis from CMU in 1994 proposed the P-CMM (people capability maturity model)

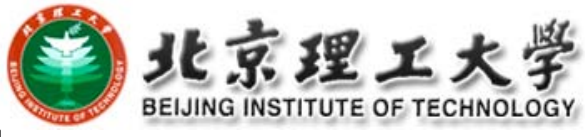

# **The Five Capability Levels**

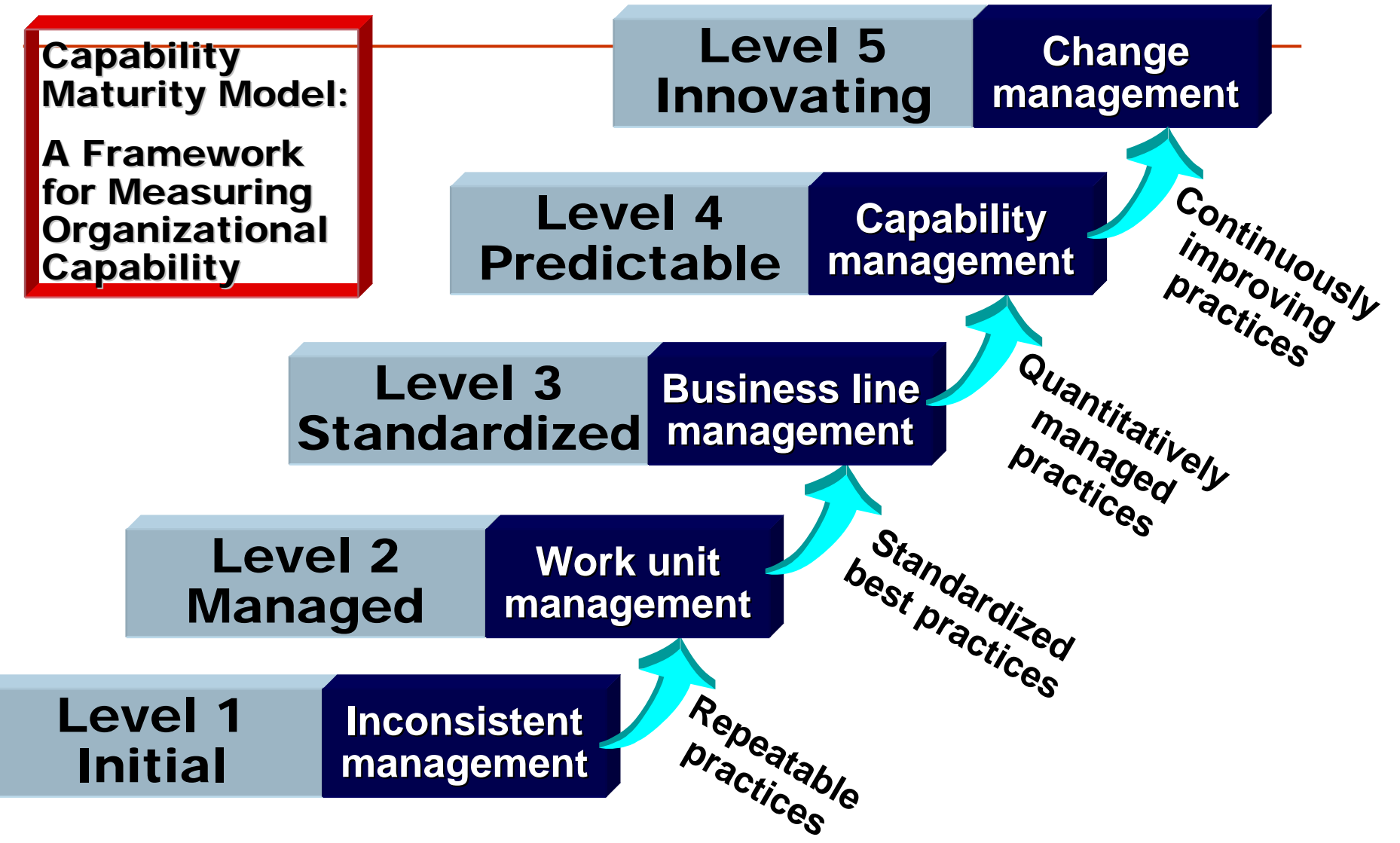

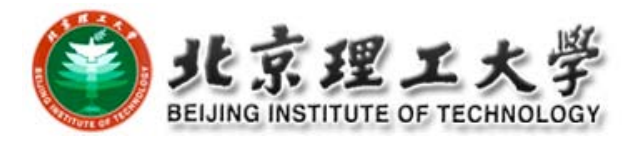

# **Low Maturity Organizations**

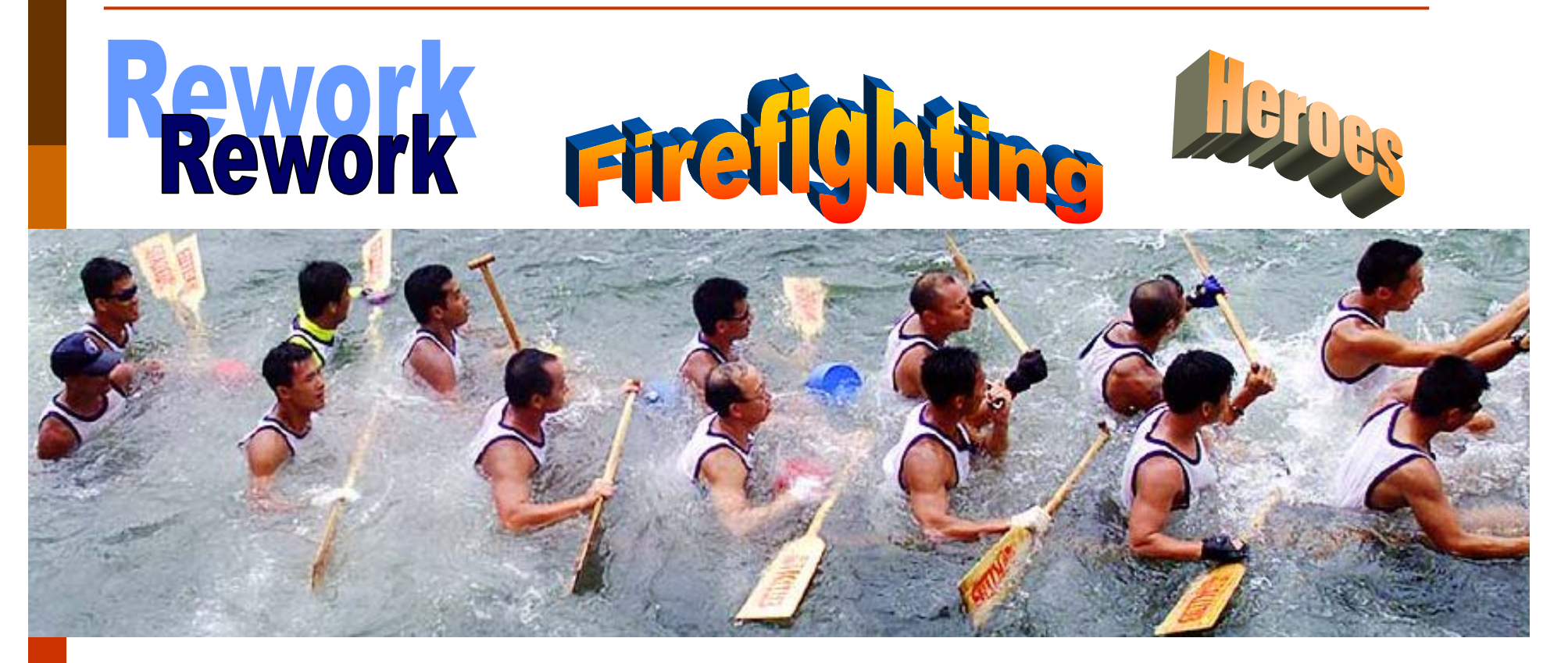

People capability variation Transaction workers: +/- 100% Knowledge workers: +/- 1000%

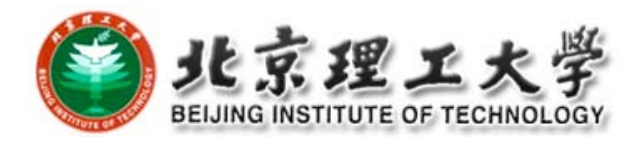

# **Management Visibility**

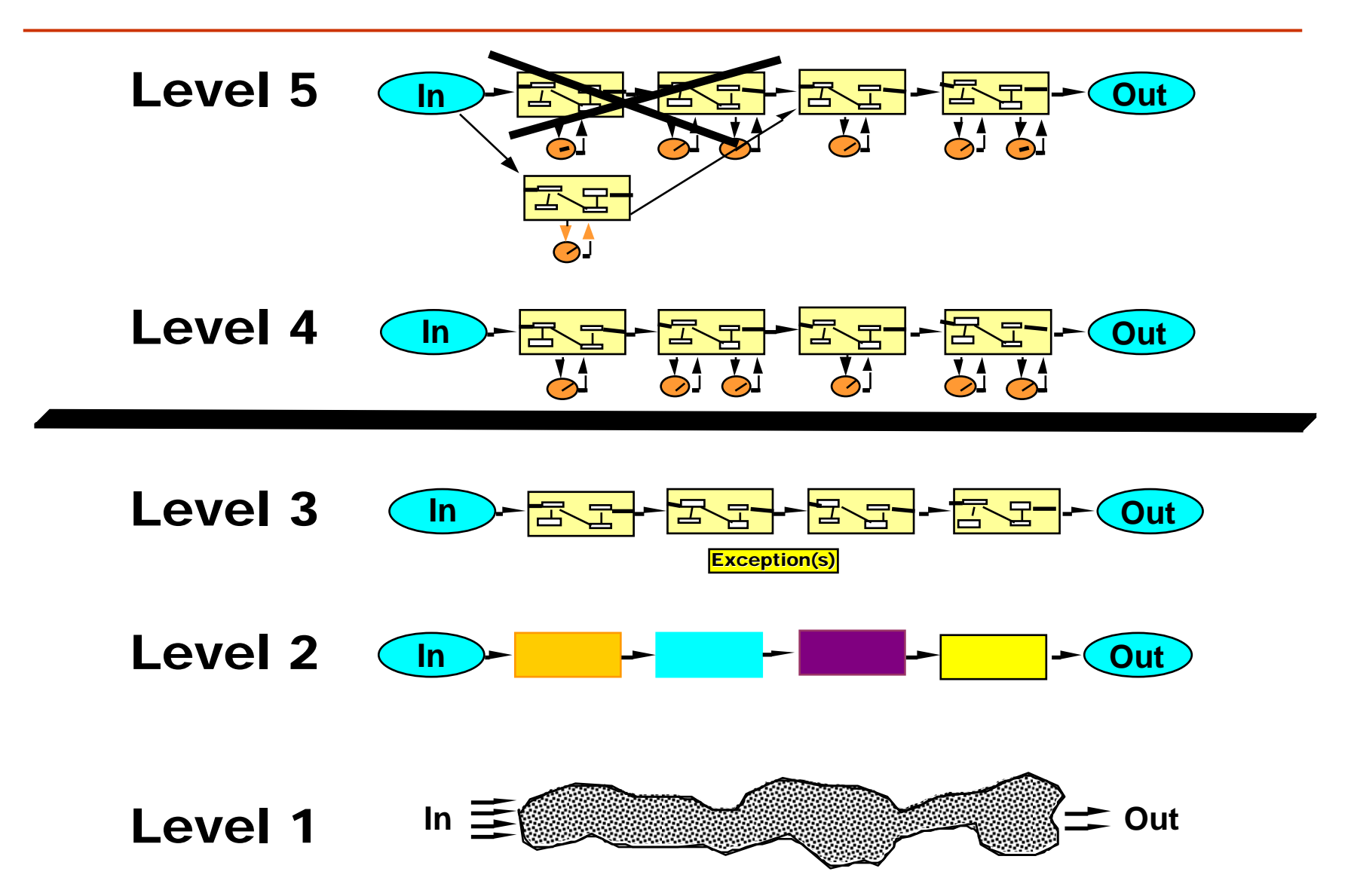

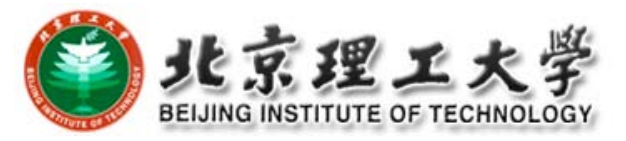

# **How the MM'<sup>s</sup> Works‐General**

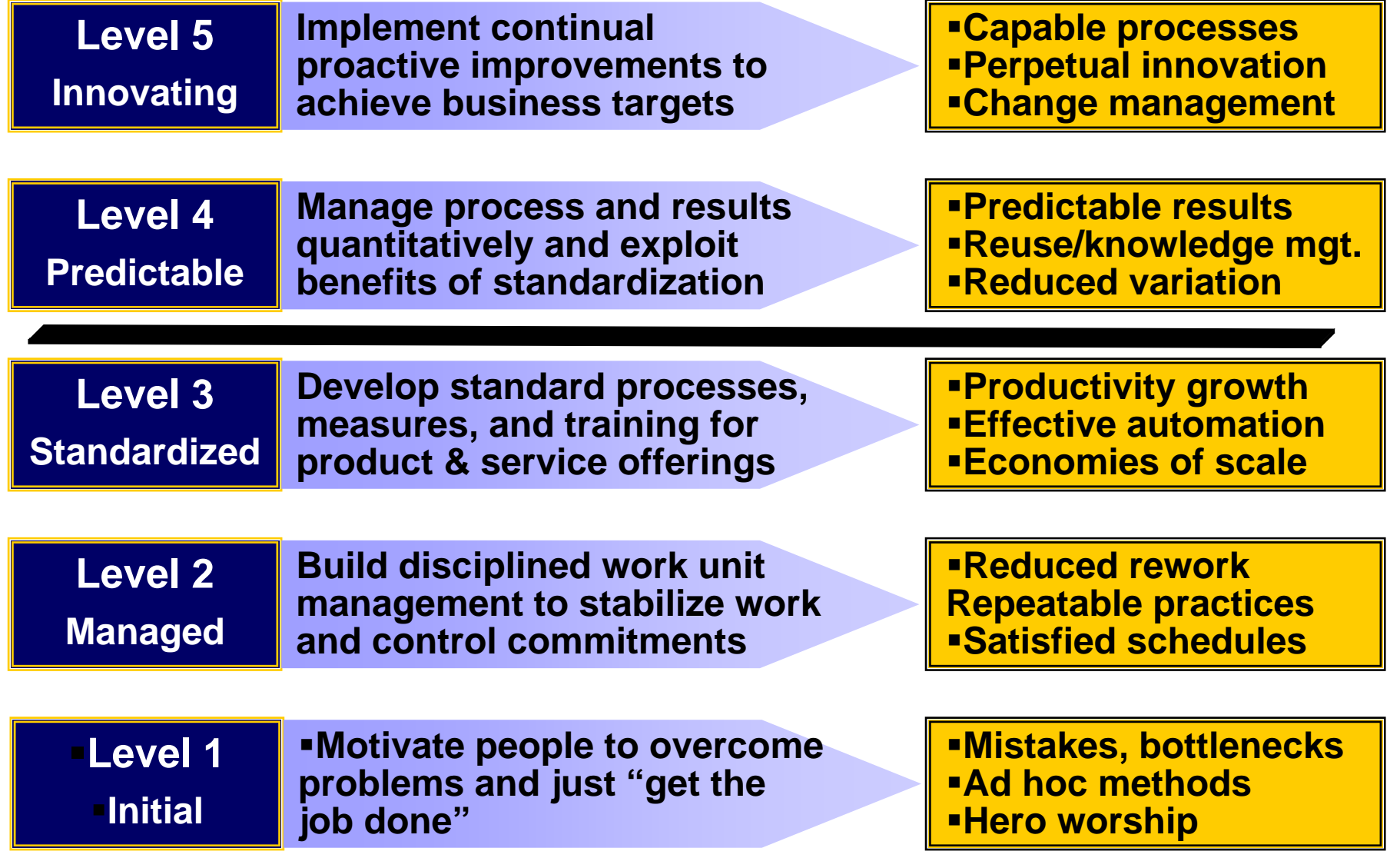

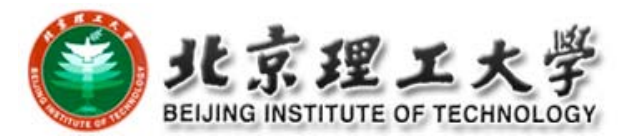

# **How the MM'<sup>s</sup> Work‐Measurement**

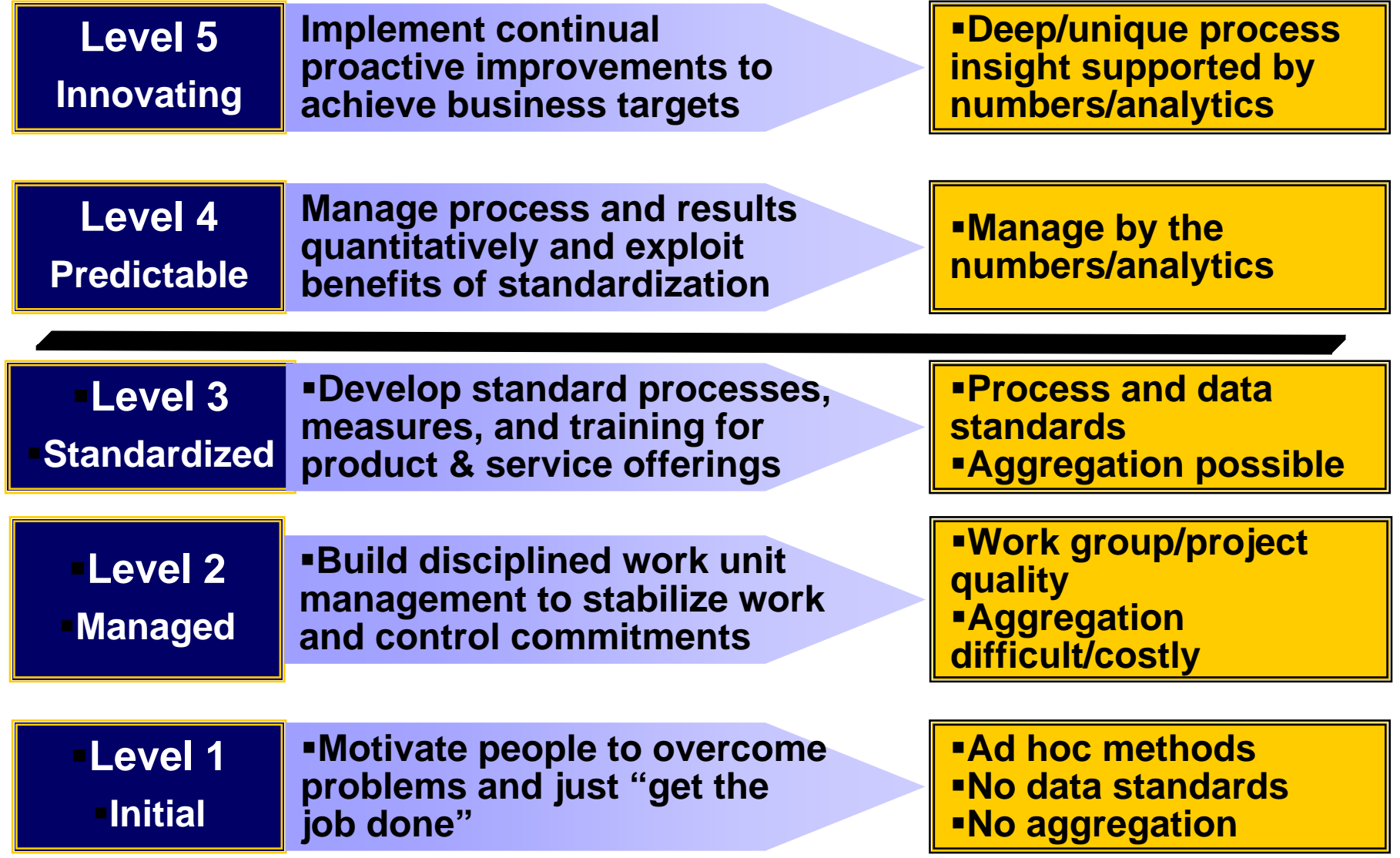

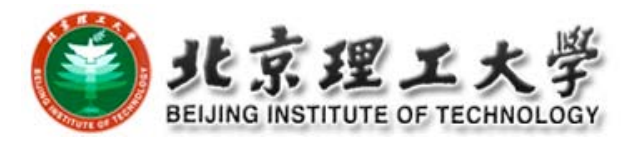

#### **Who to Manage?**

1. The stakeholders:

- Senior Mangers—Business related decision making
- r. PM—project planning and execution, including staffing
- F. Developers
- Client—propose requirements and interact with developers
- Users—directly use the product

### 2. Team leaders:

- **for small project, PM is the team leader**
- **n** for big projects that include many design, implementation and testing teams, team leaders will be responsible for each working item, particularly interact with team members

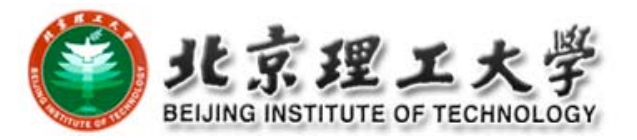

- 3. Team: most important is WHO to do WHAT in an cooperative way
	- self-responsibility
	- **n** mutual trust and support
	- **Adequate communication**

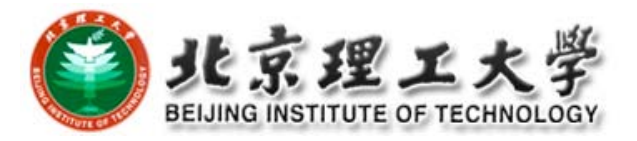

#### □ Product Management

Before the project is started, PM needs to make sure:

- $\blacksquare$  execution environment
- **Figure 1** functionality and performance
- $\blacksquare$  I/O

then PM can do project estimation, risk analysis and planning

#### □ Process Management

to decide what activities are needed and their requirements and sequence of doing that

#### □ Project Management

The goal is how to optimally use the available resources, carefully plan the agreed project and make sure to deliver the required product

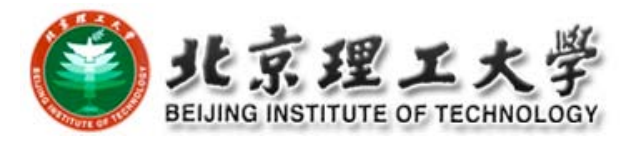

### **3 Responsibilities for Project Management:**

- ‐ Planning: including to make the plan, project estimation, risk analysis and management, process management, plan tracking and monitoring
- ‐ Resource management: people, cost, information
- ‐ Result management: quality assurance and delivery configurations

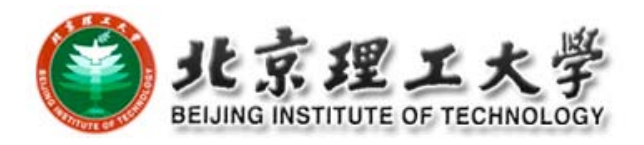

# **2. Project Estimations**

- **□** It happens *right AFTER* the confirmation of the project goal and basic functionalities. It serves as an important input to the project planning.
- Planning
- (1) What are features of this project?
- (2) Choose <sup>a</sup> project lifecycle model, and tasks of each stage
- (3) milestones/prototypes, and final delivery
- (4) estimations: size, efforts, costs, resources
- (5) Develop the progress plan
- (6) Risk analysis
- (7) Develop the project plan

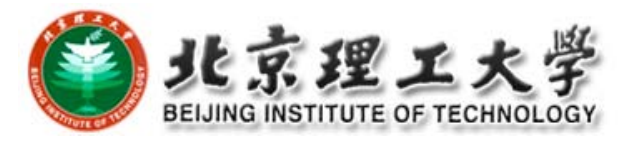

#### □ Estimation:

**Size** 

□ measured in Kilo/thousand line of code (KLOC) on the *FINAL* software product

**<u>E</u>** However, when planning the project, we cannot know the accurate KLOC for the final product, thus only the FP (Functional Point), estimated from the SRS

- **Effort: man month**
- Cost: more often we talk about the staffing cost

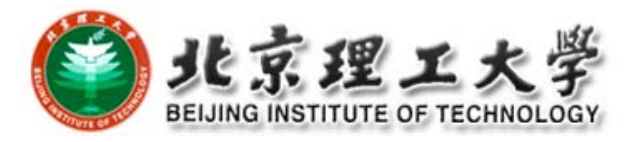

### z **Cost Estimation:**

A software company can compute its own productivity and value per man month, based on the statistics after the completion of some software projects

- ¾ Productivity: KLOC per man month, or FP per man month
- $\triangleright$  Value per man month

Effort <sup>=</sup> Size / Productivity

Cost = Effort  $\times$  Value per man month

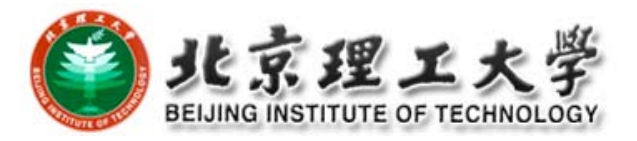

# Size Estimation by FP

□ To overcome the difficulties of knowing the size of the project as <sup>a</sup> priori

□ Use the software functionality for computation

Assumption:

- Size is related to functionality
- Size is irrelevant to how to describe/implement the functionality

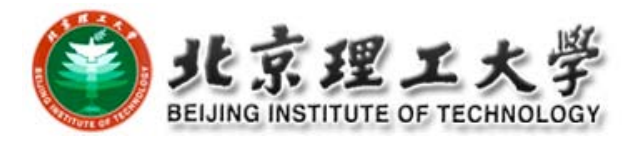

# **Function Types**

• System/application boundary

In the figure, system A has 4 functionalities to cross the system boundary, and thus treated as the external functionalities

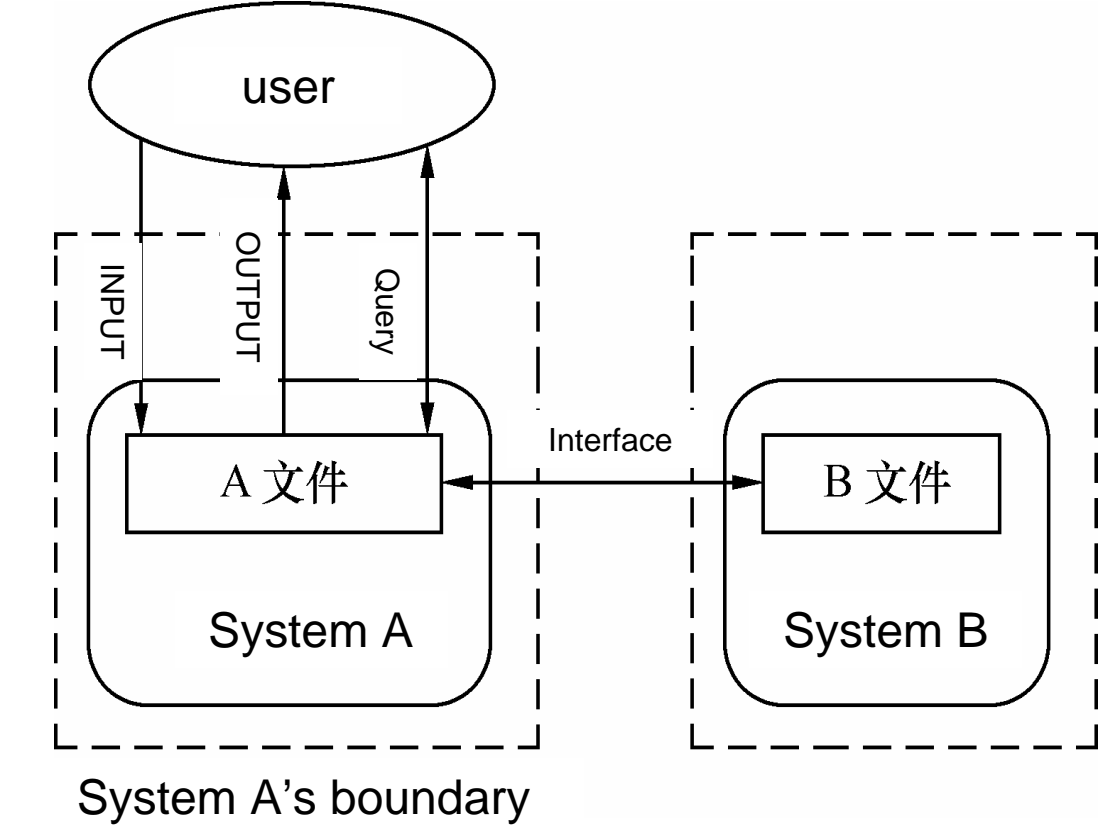

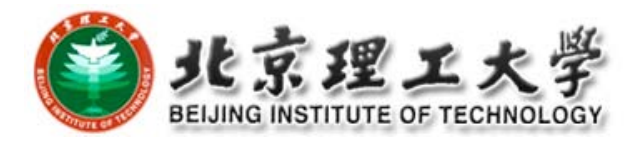

#### $\Box$ *The 5 function types identified are*

- *external input* which receives information from outside the application boundary
- $\mathcal{L}^{\text{max}}$  *external output* which presents information of the information system
- *external enquiries* which is special kind of an external output. An external inquiry presents information of the information system based on <sup>a</sup> uniquely identifying search criterion, without applying additional processing (such as calculations).
- $\mathcal{L}_{\text{max}}$  *internal logical files* contains permanent data that is relevant to the user The information system references and maintains the data and
- П *external interface files* also contains permanent data that is relevant to the user. The information system references the data, but the data is maintained by another information system

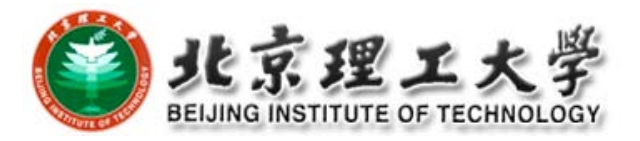

# 2. Complexity of Functionality Types

## Simple, Average and Complex

# Assign different weight factors to represent

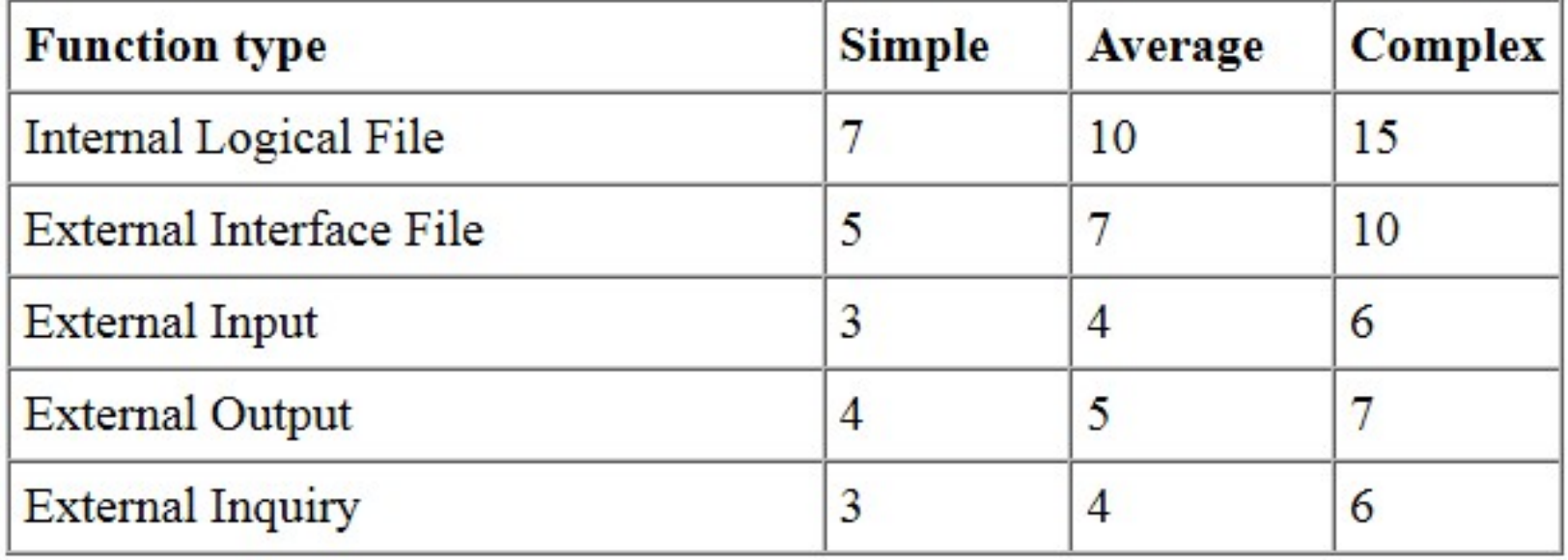

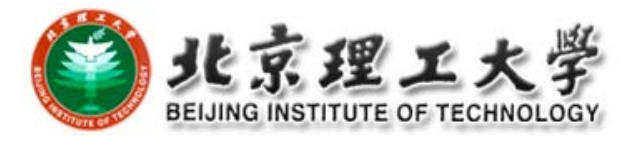

# 3.Unadjusted Function Points

$$
\mathrm{UFP} = \sum_{i=1}^5 \sum_{j=1}^3 \omega_{ij} C_{ij}
$$

where:

idenotes the index of <sup>a</sup> type of functionality, i.e., i=1…5

j denotes the degree of the complexity, j=1,2,3

 $\omega_{ii}$  denotes weight factor of the i-th functionality and the j-th level of complexity

 $C_{ii}$  denotes the number of functionalities of i-th functionality and the j‐th level of complexity

# **Example**

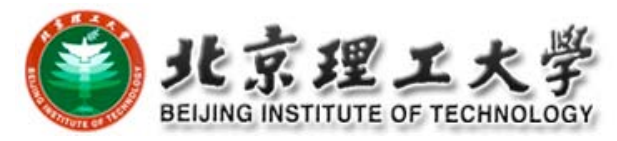

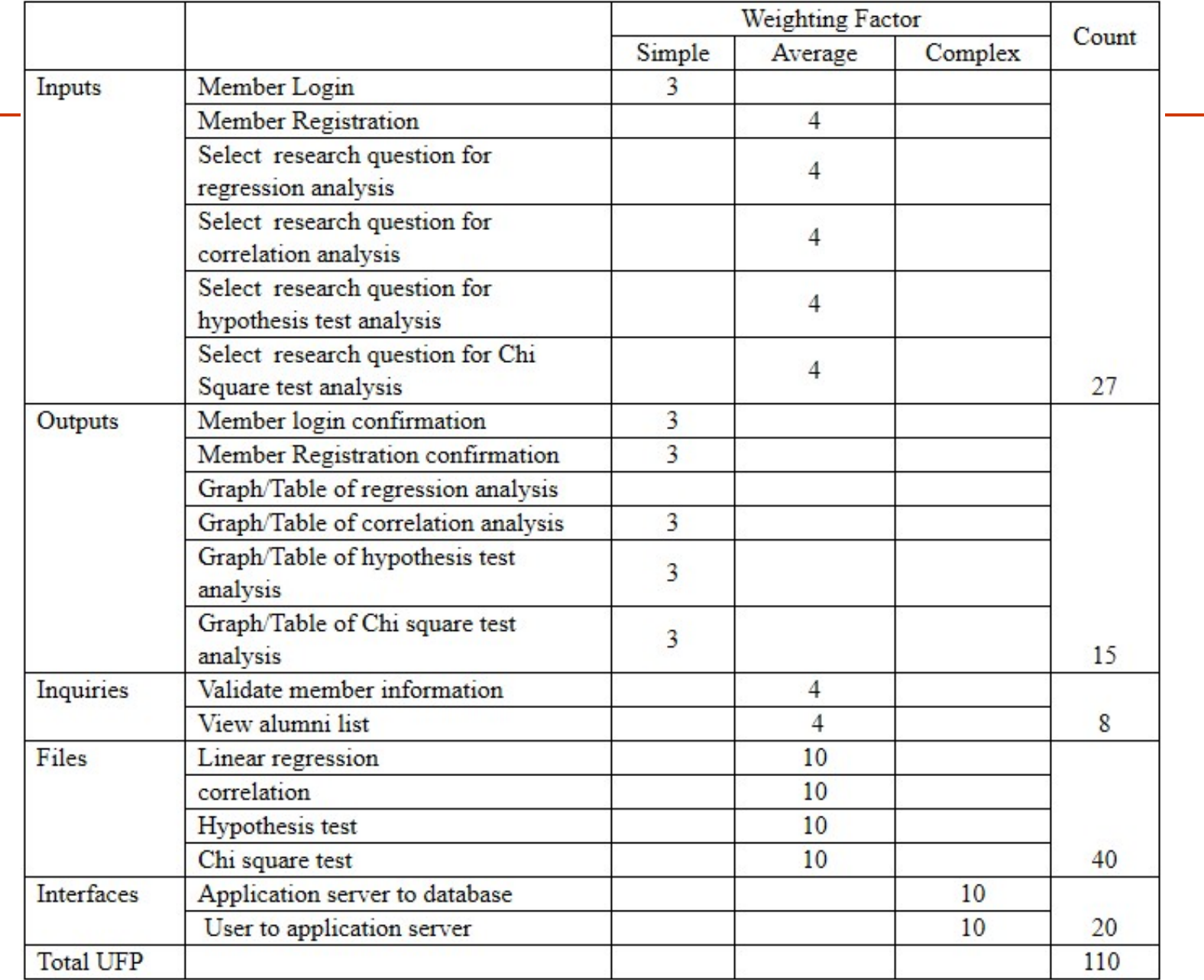

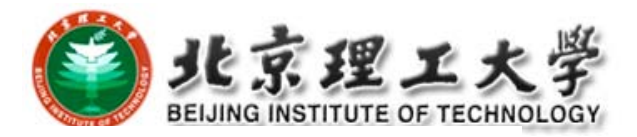

# **4**.**Adjusted Function Points**

### To consider the software characteristics

## (**1**)**Impact factors and Weights**

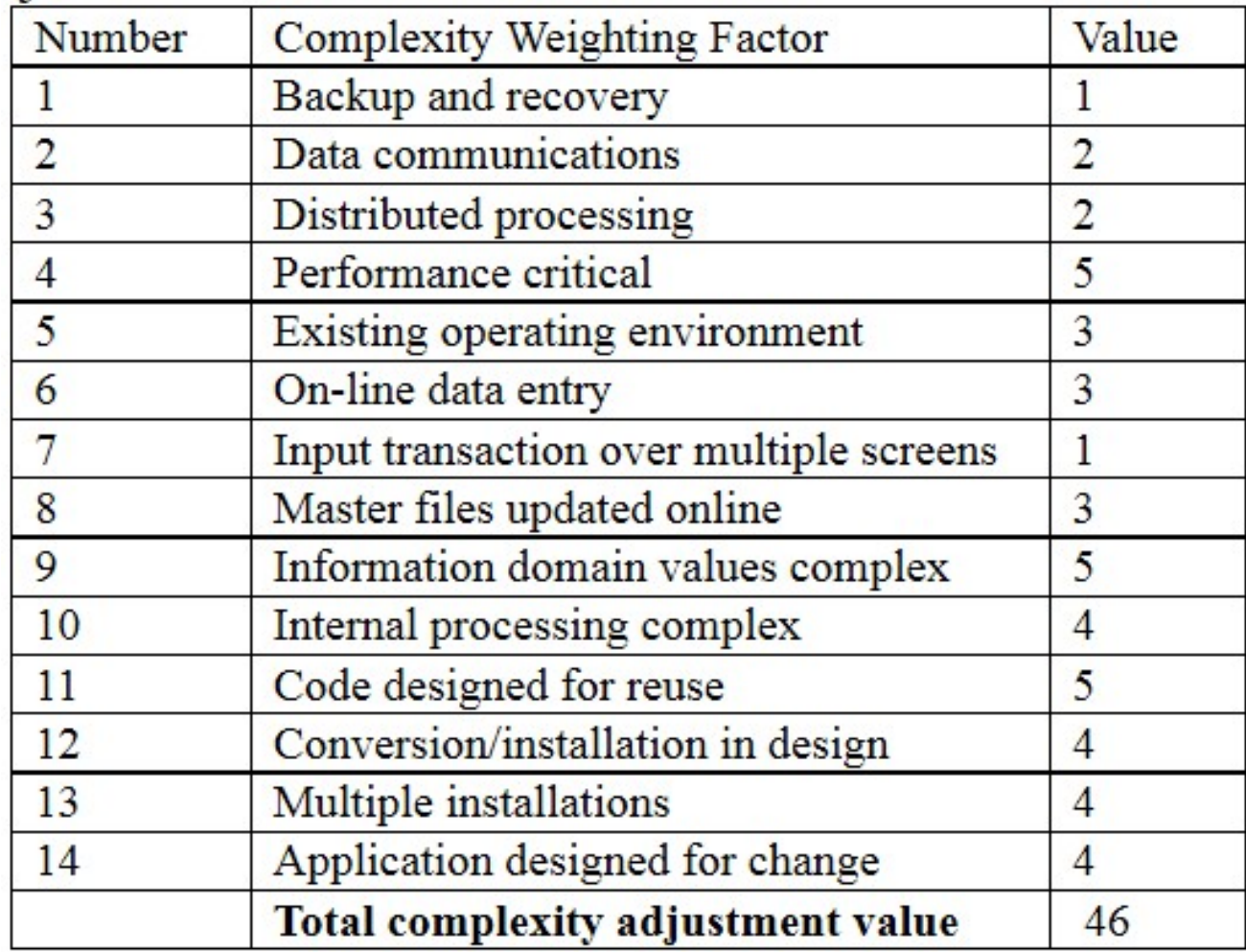

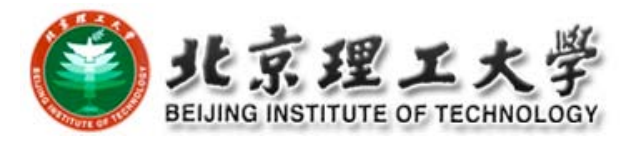

### **(2) Complexity Weighting Factor**

- □ assigned a value (complexity adjustment value) that ranges between 0 (not important) to 5 (absolutely essential)
- □ Collectively, ranges from 0 to 70

**(3) Complexity Adjustment Factor**

CAF=0.65+0.01N

ranges from 0.65 to 1.35, i.e., maximum adjustment ratio is 35%。

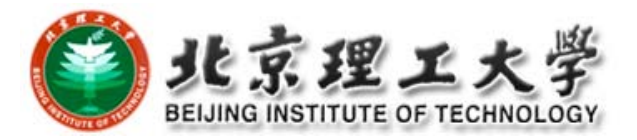

- 5. Delivered Function Point (DFP) Functional point value after adjustment  $\mathsf{DFP} = \mathsf{CAF} \times \mathsf{UFF}$
- 6.Delivered lines of code (DLOC)
- $\Box$ Represent the software size
- $\Box$ Facilitate the cost estimation

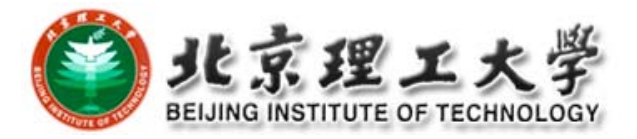

Relationship:

e.g., 1 DFP <sup>=</sup> 105 DLOC (COBOL) 1 DFP <sup>=</sup> 128 DLOC (C)

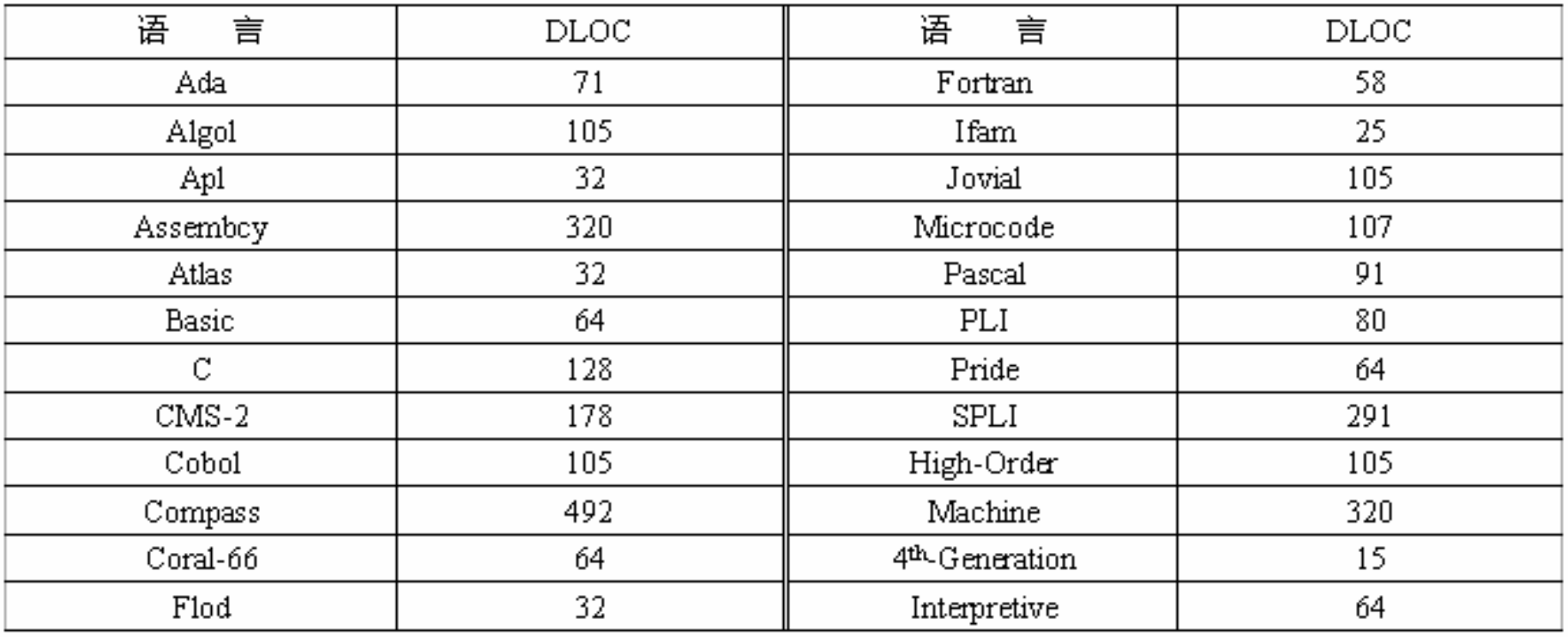

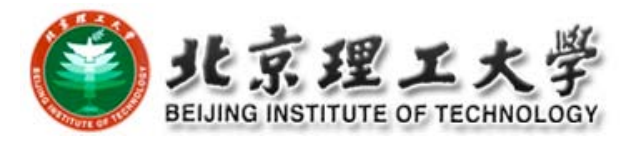

#### 7.FP Advantages

- $(1)$  only relates to SRS
- $(2)$  DFP is irrelevant of the implemented language

### 8.FP Disadvantages

- $(1)$  Subjective factors
	- ‐ different analyzers have different understandings of the SRS
	- ‐ different complexity analysis
- (2) currently no automatic tools support

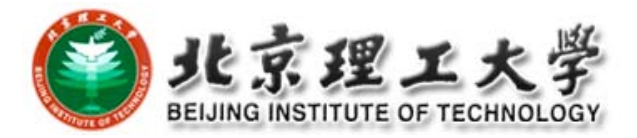

# Cost Estimations

1. Delphi Method

based on expert evaluations

#### Steps:

- 1 distribute <sup>a</sup> form that contains the SRS and evaluation criterions to each expert
- 2 Experts investigate the SRS, then organizer hosts the discussion meeting where experts exchange their ideas
- 3 Experts evaluate 3 metric values, and anonymously fill in the form:

*ai*——minimum size of the software (min KLOC)

*m*<sub>i</sub>——most probable size of the software (poss. KLOC)

*bi*——maximum size of the software (max KLOC)

4 Compute the expected value  $\mathsf{E}_{\mathsf{i}}$ , and then average expectation E (suppose experts are indexed by i,  $i=1...n$ )

$$
E_i = \frac{a_i + 4m_i + b_i}{6}, \qquad E = \frac{1}{n} \sum_{i=1}^{n} E_i
$$
 n is the number of experts

5 Meeting again, to discuss the differences, and experts re‐evaluate the size of the software product again

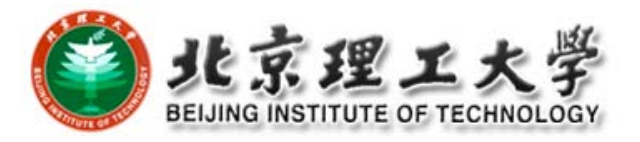

- **□** Repeat Step 4 to 5 a few rounds of iterations, and finally can receive an agreed (by all experts) size of the software product (in terms of KLOC)
- $\Box$  Base on the software company statistics, estimate the "COST per KLOC", and times by the size of the product, returns the total cost.

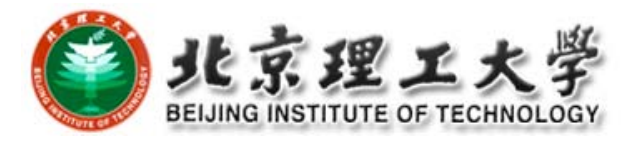

### 2. COCOMO Model

- $\Box$ COCOMO stands for COnstructive COst MOdel
- $\Box$  It is an open system First published by Dr Barry Bohem in 1981
- $\Box$ Worked quite well for projects in the 80'<sup>s</sup> and early 90'<sup>s</sup>
- $\Box$  Could estimate results within ~20% of the actual values 68% of the time

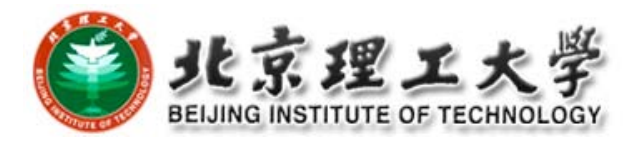

□ COCOMO has three different models (each one increasing with detail and accuracy):

- Basic, applied early in a project
- **Intermediate**, applied after requirements are specified.
- **Advanced**, applied after design is complete
- **□ COCOMO has three different modes:** 
	- **Organic** "relatively small software teams develop software in <sup>a</sup> highly familiar, in‐house environment"
	- **Embedded** operate within tight constraints, product is strongly tied to "complex of hardware, software, regulations, and operational procedures"
	- Semi-detached intermediate stage somewhere between organic and embedded. Usually up to 300 KDSI (Kilo/thousand *Delivered* Source Instructions)

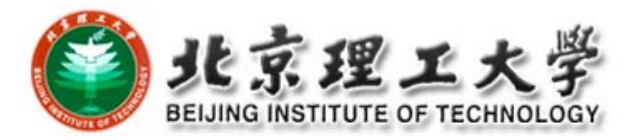

# **3 Models**

#### $\blacksquare$ Basic Model

- static, single variable, based on the KLOC
- Effort:  $E = a<sub>b</sub> (\text{KLOC})^{b_b}$  (man month)

a<sub>b</sub> and b<sub>b</sub> are model factors

development cycle: T=c\*E^d (months)

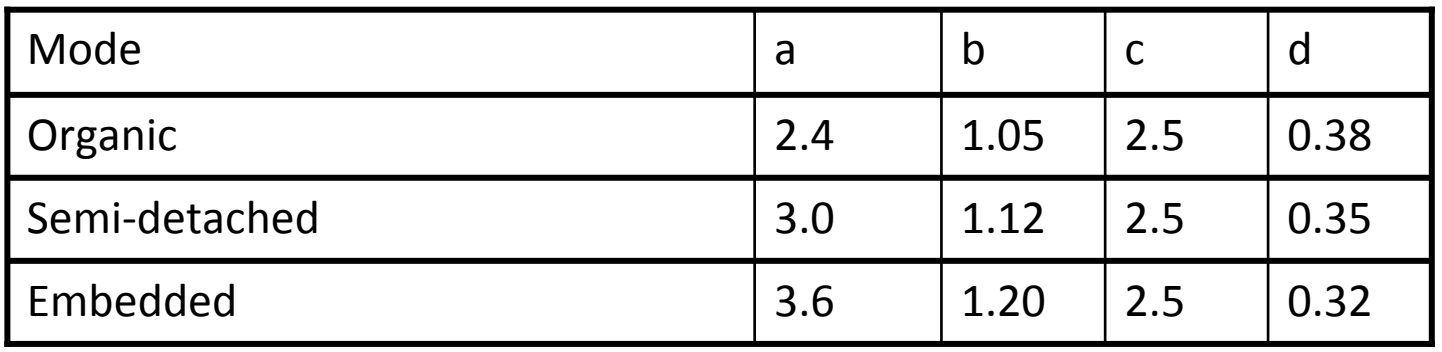

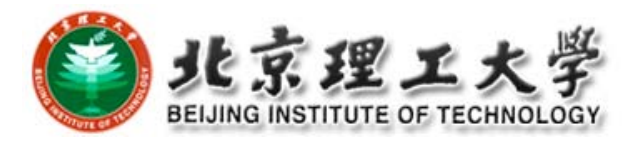

#### **D** Intermediate Model

- ‐ Besides KLOC, consider EAF (Effort Adjustment Factor), derived from the Cost Drivers, EAF for the basic model is 1
- ‐ Effort computation:

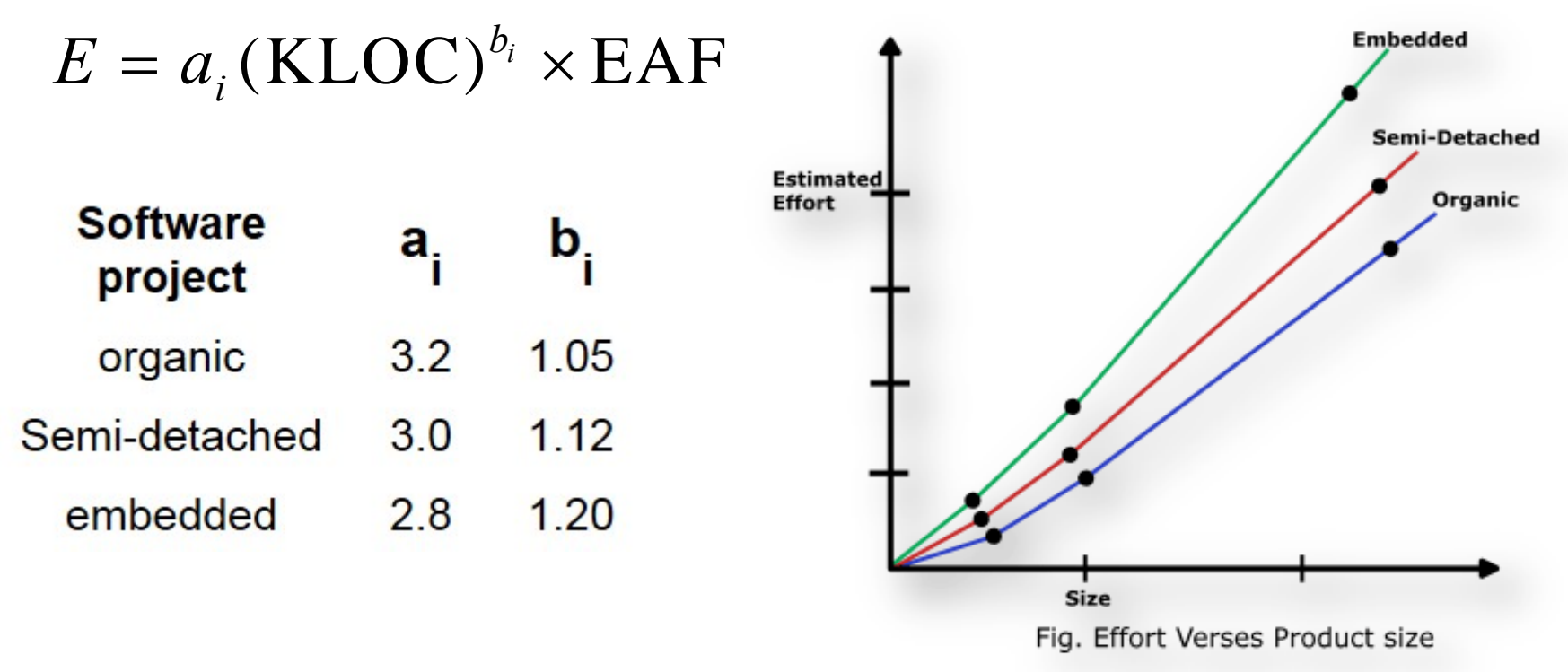

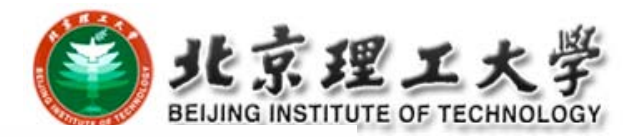

### EAF, ranging from 0.7 to 1.6

**Ratings** 

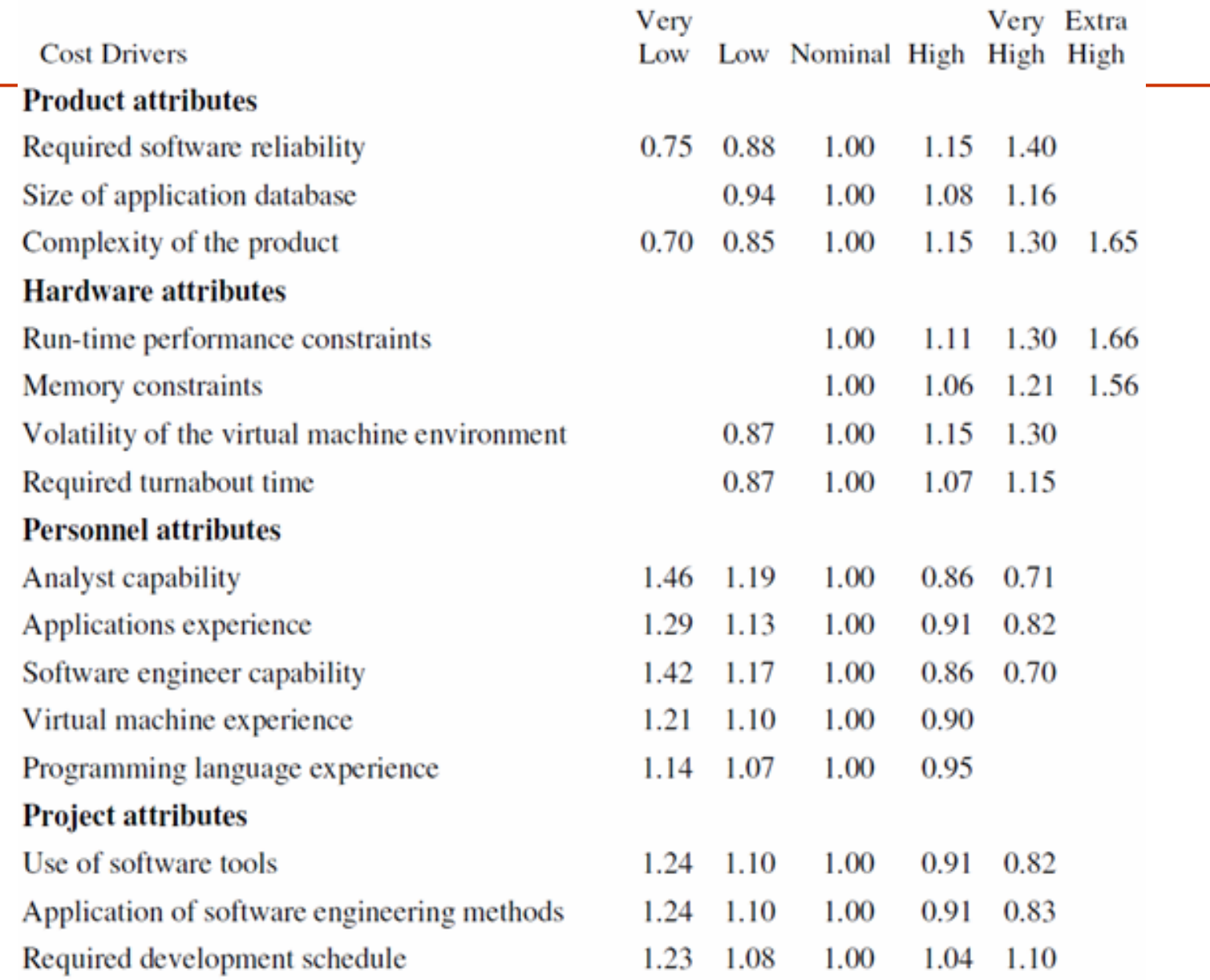

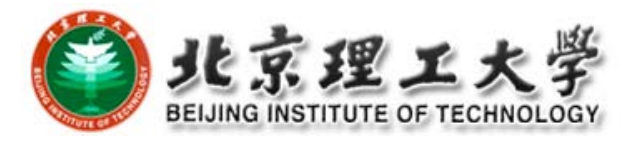

#### $\Box$ Advanced Model

F. It incorporates all characteristics of the intermediate version with an assessment of the cost driver's impact on each step (analysis, design, etc.) of the software engineering process.

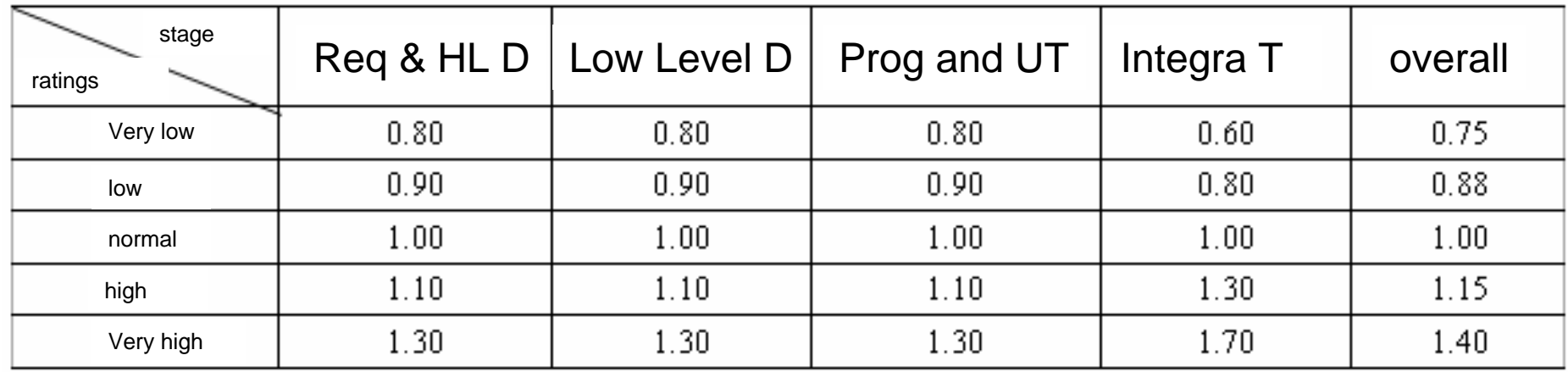
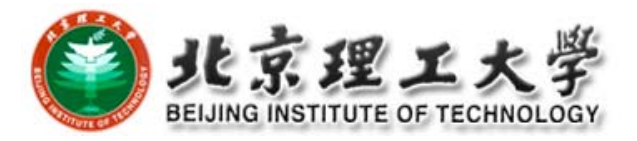

## **Example**

 Project is *<sup>a</sup> flight control system* (mission critical) with *319,000 LOC* in *embedded* mode

□ Reliability must be very high (RELY=1.40).

So we can calculate:

- $\blacksquare$  **E** = 1.40\*2.8\*(319)^1.20 = 3961 MM
- $\blacksquare$  **T** = 2.5\*(3961)^0.32 = 35.4 months
- **Average Staffing** <sup>=</sup> 3961 MM/35.4 months <sup>=</sup> 112

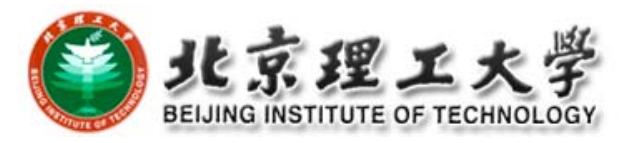

## **Discussions**

- □ COCOMO is the most popular method however for any software cost estimation you should really use more then one method
- $\Box$  Best to use another method that differs significantly from COCOMO so your project is examined from more then one angle
- □ Even companies that sell COCOMO based products recommend using more then one method. Softstar (creators of Costar) will even provide you with contact information for their competitor'<sup>s</sup> products

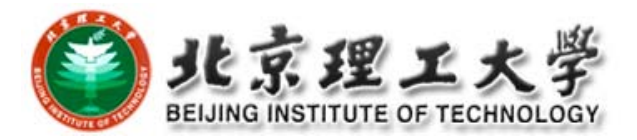

# **3. Progress Management**

 WHY we need progress management? Gantt Chart □ Time Scalar Network □ PERT Chart

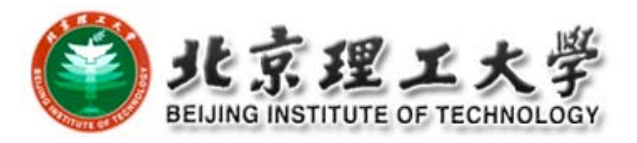

### Problem: WHY and HOW

 $\Box$ Delivery delays always happen although we have plans

#### $\Box$ Factors to consider to make <sup>a</sup> progress?

- $\frac{1}{2}$ Project division into sub‐tasks, in multiple levels
- $\frac{1}{2}$ Make sure the causal relationship between sub‐tasks
- Time needed to complete <sup>a</sup> task, in man day effort
- Make sure the effort committed is actually there!
- Responsibility of each staff
- Result of each sub‐task, as part of overall goal
- $\frac{1}{2}$ Milestones (baseline)

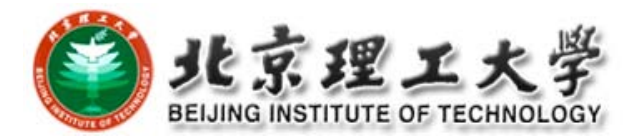

#### Gantt Chart

- $\bullet$ Horizontal axis: time
- $\bullet$ Vertical axis: sub‐tasks

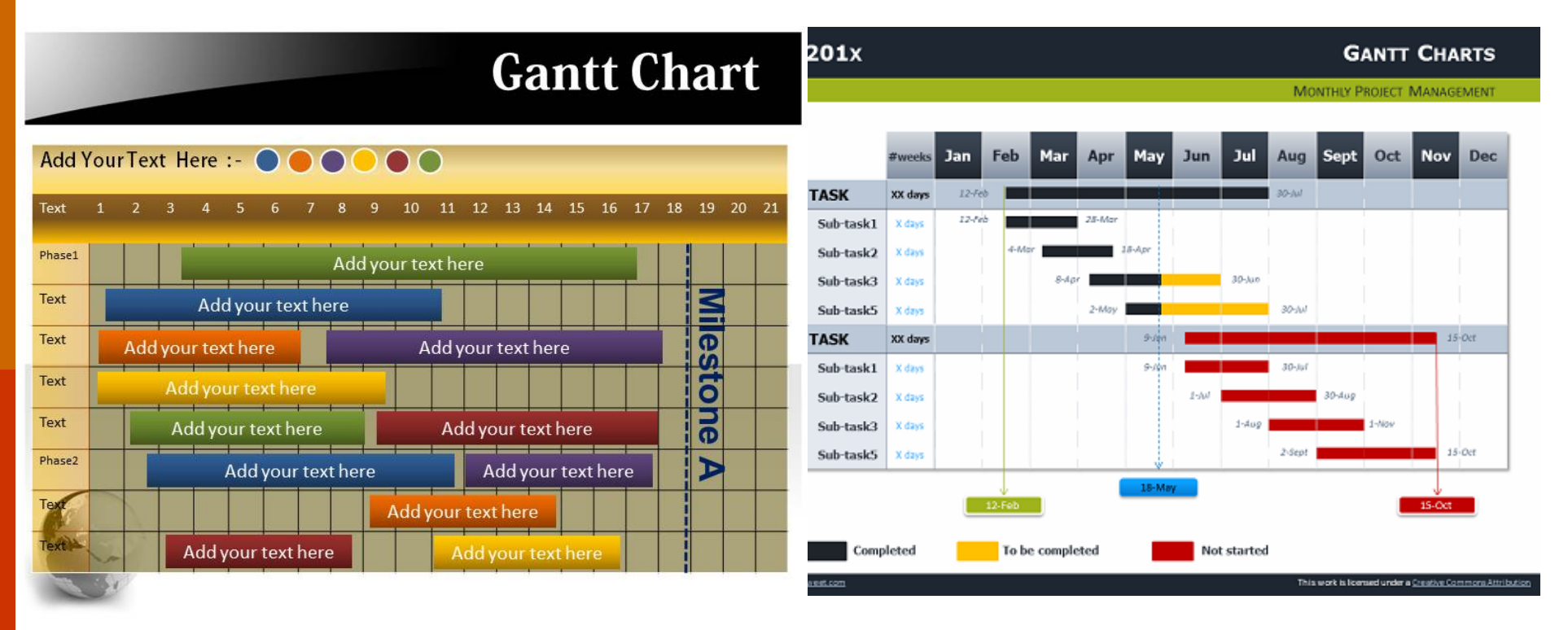

 $\bullet$  CANNOT clearly describe the how subtasks are connecting together in <sup>a</sup> sequel.

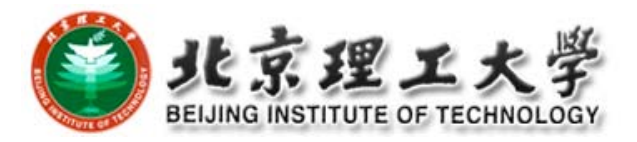

# **Characteristics**

- □ The bar in each row identifies the corresponding task
- The horizontal position of the bar identifies start and end times of the task
- **□** Bar length represents the duration of the task
- **□** Task durations can be compared easily
- **□** Good for allocating resources and re-scheduling
- **D** Precedence relationships can be represented using arrows
- **O** Critical activities are usually highlighted
- **□** Slack times are represented using bars with doted lines
- □ The bar of each activity begins at the activity earliest start time (ES)
- □ The bar of each activity ends at the activity latest finish time (LF).

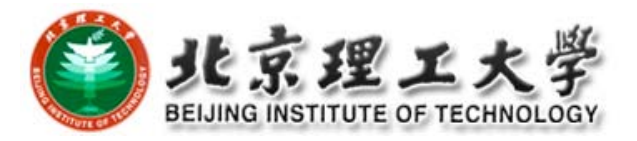

#### **o** Advantages

- $\bullet$ Simple
- $\bullet$ Good visual communication to others
- Task durations can be compared easily
- $\bullet$ Good for scheduling resources

#### **o** Disadvantages

- $\bullet$ Dependencies are more difficult to visualise
- $\bullet$  Minor changes in data can cause major changes in the chart

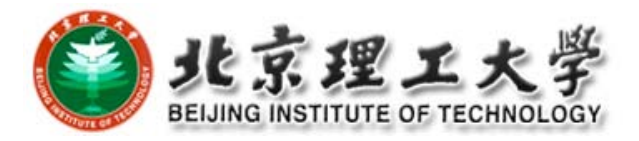

#### **Time Scalar Network**

- $\Box$ Directional line to indicate the sub‐task connectivity
- $\Box$  Number the connector point to clearly illustrate the sub‐ task dependency

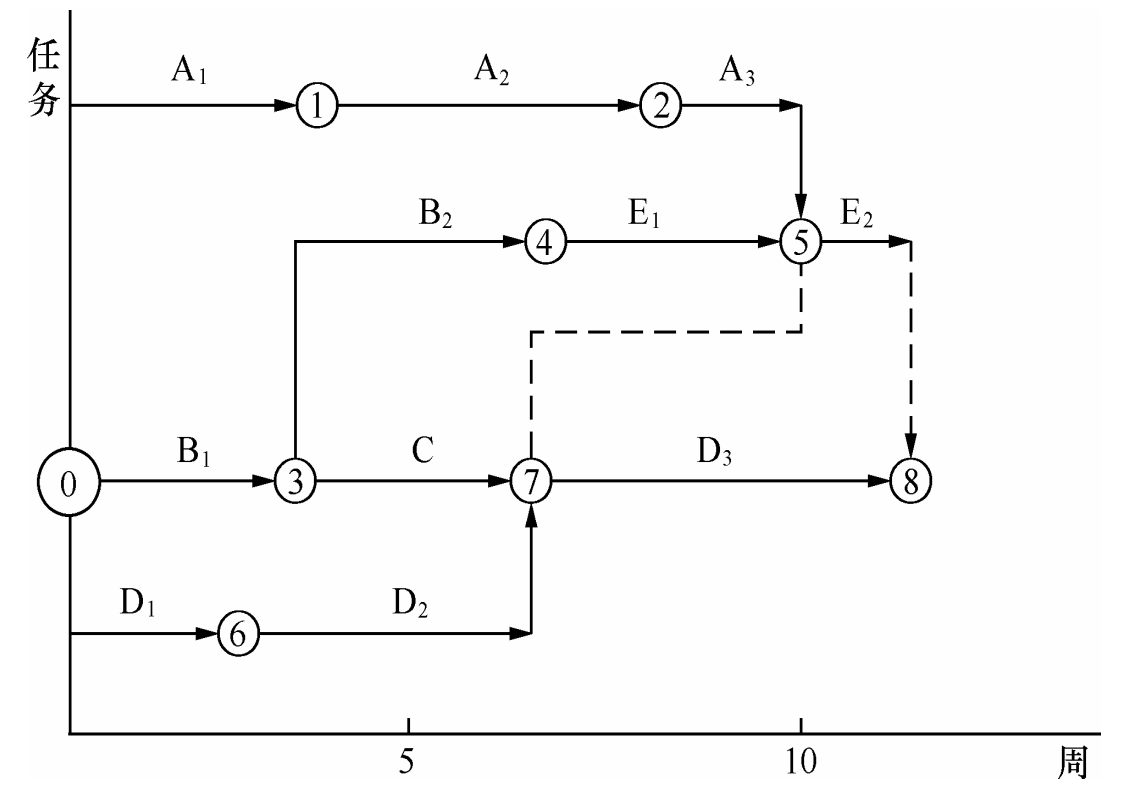

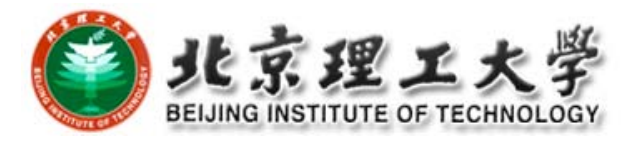

#### PERT Chart

**O** Program Evaluation and Review Technique

- □ OR: Critical Path Method (CPM)
- $\bullet$  Directional arrow as the edge to represent the sub‐ tasks: name, length (time to completion)
- $\bullet$ Numbered circle as the vertices
- $\bullet$  Edges and vertices construct the MESH topology, then form <sup>a</sup> path, easy for further computation and analysis

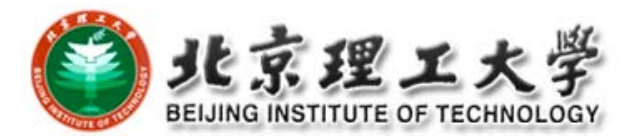

#### **Example**

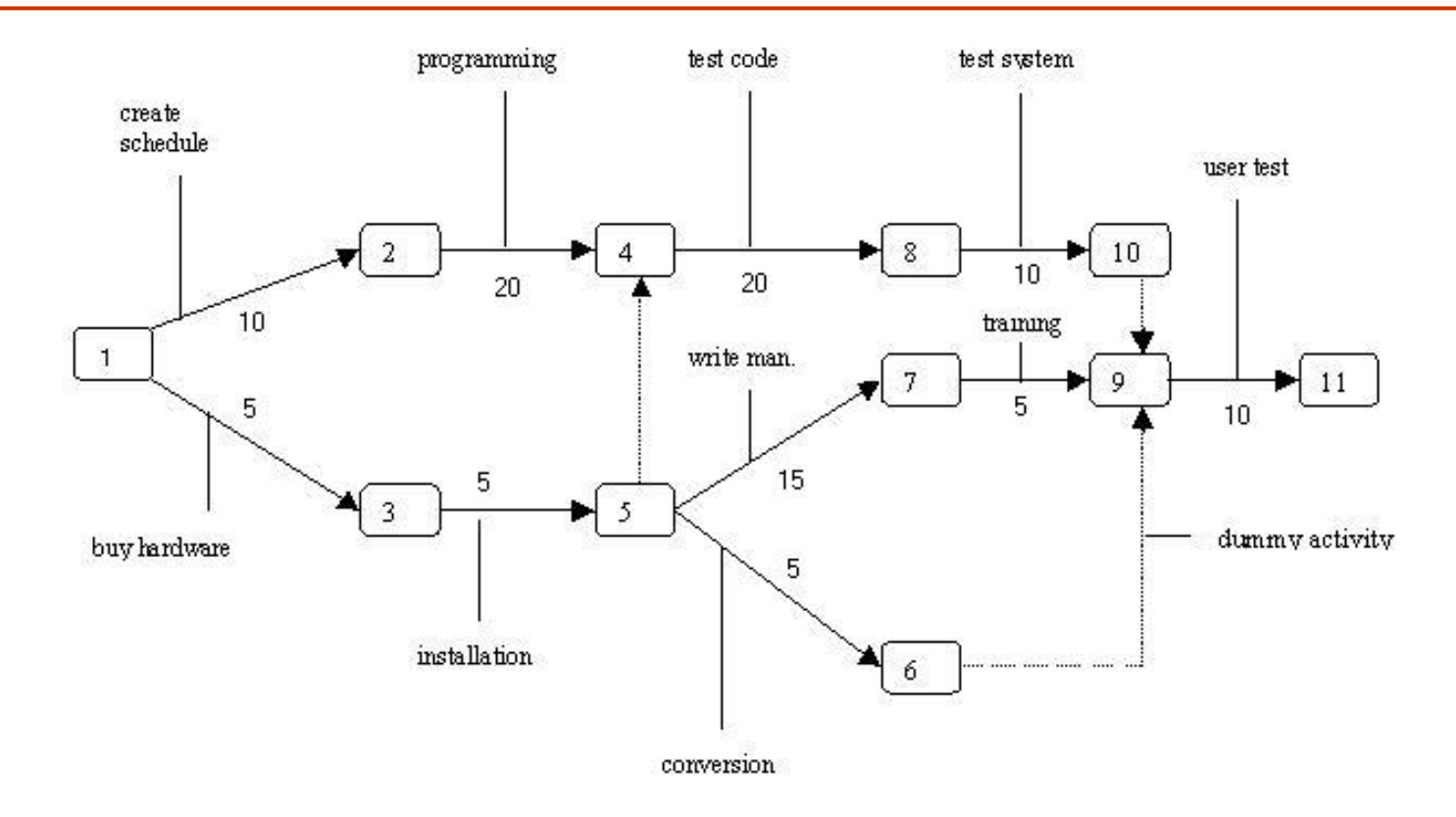

Fig. 1: PERT Chart

\* Numbered rectangles are nodes and represent events or milestones. \* Directional arrows represent dependent tasks that must be completed sequentially. \* Diverging arrow directions (e.g. 1-2 & 1-3) indicate possibly concurrent tasks \* Dotted lines indicate dependent tasks that do not require resources.

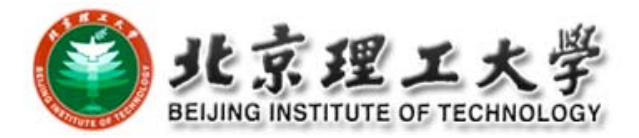

#### □ Layered PERT Chart

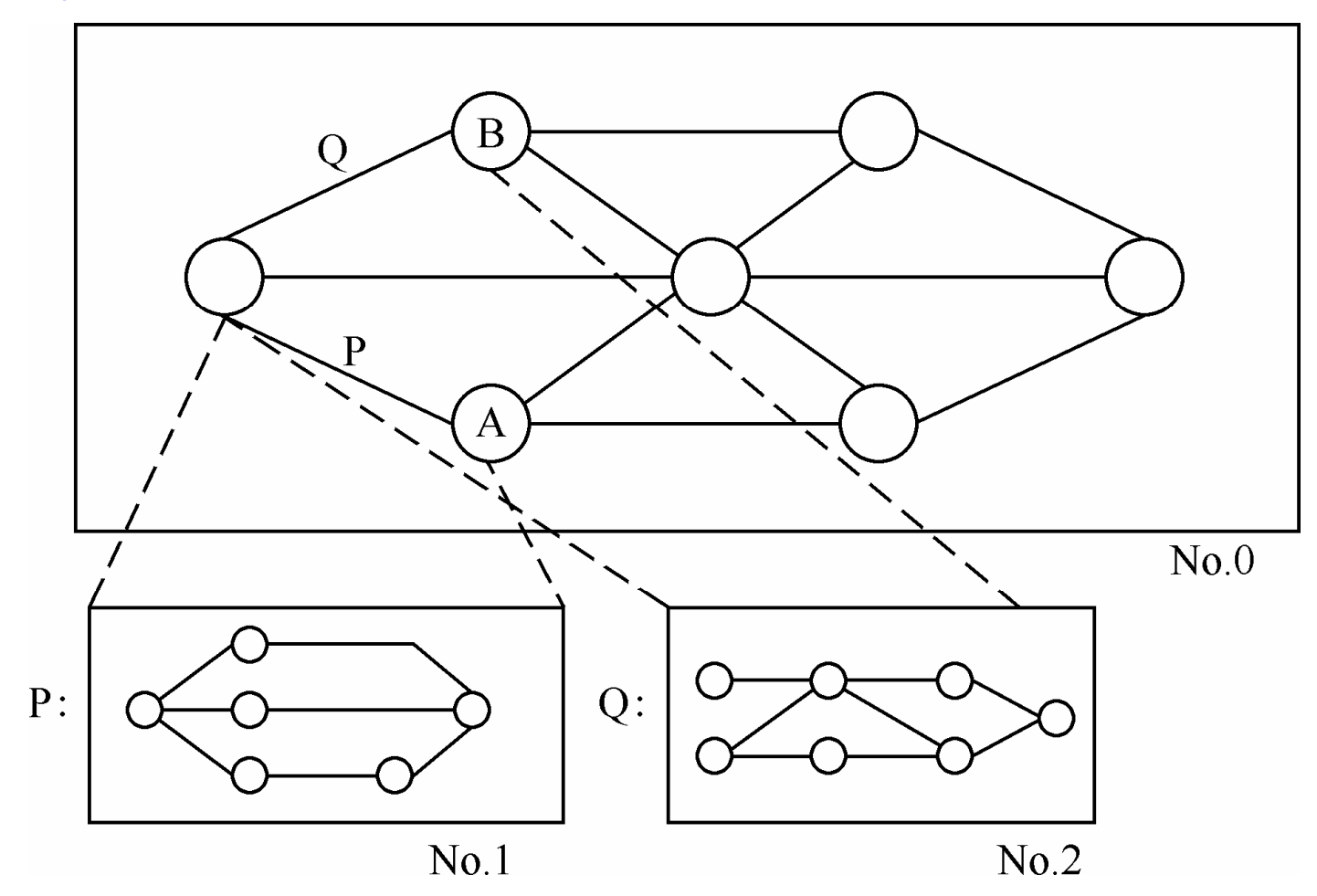

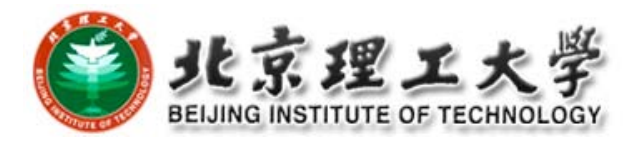

#### **4. Software Configuration Management: WHY?**

#### $\Box$ The problem:

П Multiple people have to work on software that is *changing*

- *More than one version* of the software has to be supported:
	- **O** System(s) under development
	- **O** Custom configured systems (different functionality)
	- **D** Released systems
- Software must run on different machines and OS

#### **K** Need for Coordination

- $\Box$  Software Configuration Management (SCM)
	- П manages evolving software systems
	- **E** controls the costs involved in making changes to a system

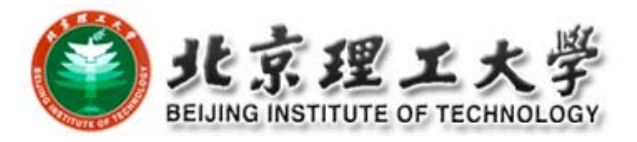

### **What is SCM?**

 "*SCM is the control of the evolution of complex systems,…, for the purpose to contribute to satisfying quality and delay constraints*."

> –Jacky Estublier

 "*SCM provides the capabilities of identification, control, status accounting, audit and review, manufacture, process management, and teamwork*."

– Susan Dart

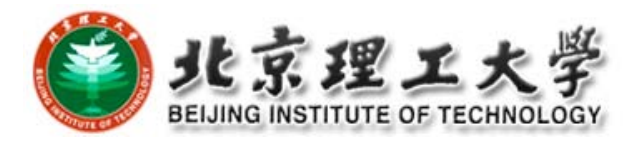

# **What is SCM? (cont'd)**

□ CM is a key process in Capability Maturity Model

- **Level 1‐Initial**: ad hoc/chaotic
- **Level 2‐Repeatable**: basic PM and documentation
	- Level 3-Defined: standard and complete process control and procedures
	- Level 4-Managed: predictable process performance and precise measurements
	- Level 5-Optimizing: continuous and recursive improvement to performance
- $\Box$  CM operates through the software life cycle

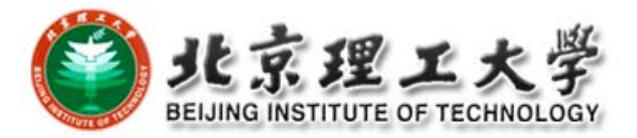

## **What is NOT SCM?**

- **□** Not just version control
- □ Not just for source code management
- □ Not only for development phase
- □ Selecting and using tools are important, but design and management of CM process are more crucial for project success

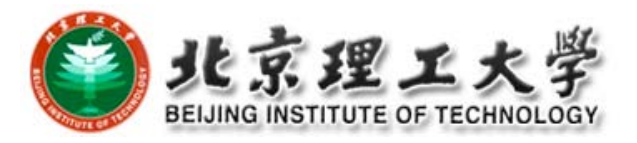

### **Some Simple CM Scenarios**

- Ξ Developer A wants to see latest version of foo.c and its change history since last week
- $\Box$ <sup>B</sup> needs to revert foo-design.doc to its version two days ago
- $\Box$  B makes <sup>a</sup> release of the project and he needs to know what items to include and which version
- A lives in New Dehli, India and B lives in Boston, US, they want to work on HelloWorld.java together
- O In the latest release, <sup>a</sup> serious bug is found and manager C wants to track what changes caused the bug, who made those changes and when
- □ C wants to get reports about current project progress to decide if she needs to hire more programmers and delay the alpha release

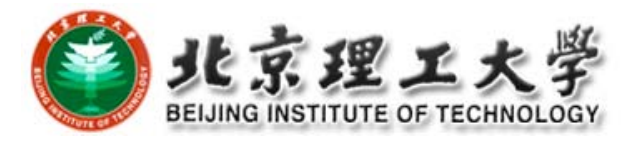

# **SCM Roles**

- **D** Configuration Manager
	- $\blacksquare$  identify configuration items
	- **E** define the procedures for creating promotions and releases
- Change control board member
	- **n** approving or rejecting change requests
- Developer
	- Creates promotions triggered by change requests or the normal activities of development.
	- **n** checks in changes and resolves conflicts
- Auditor
	- **E** selection and evaluation of promotions for release and for ensuring the consistency and completeness of this release

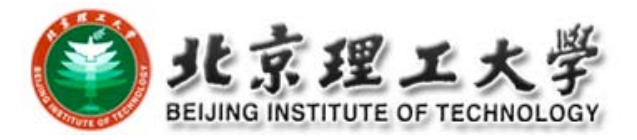

# **Terminology**

□ Configuration Item (CI) □ Version, Variant, and Revision **□ Configuration □** Baseline □ Workspace (Repository)

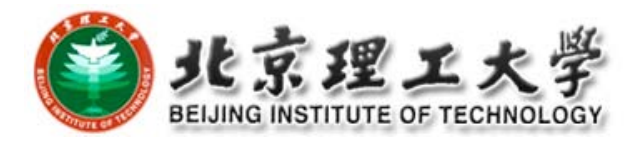

# **Configuration Item (CI)**

- $\blacksquare$  *"An aggregation of hardware, software, or both, that is designated for configuration management and treated as <sup>a</sup> single entity in the configuration management process."*
- Not only program code segments but all type of documents according to development, e.g
	- $\epsilon$  all type of code files
	- $\mathbf c$  drivers for tests
	- $\epsilon$  analysis or design documents
	- $\epsilon$  user or developer manuals
	- $\epsilon$  system configurations (e.g. version of compiler used)
- $\frac{\partial^2}{\partial x^2}$  In some systems, not only software but also hardware configuration items (CPUs, bus speed frequencies) exist!

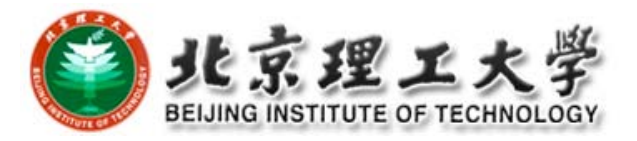

# **Finding CIs**

- **□** Large projects typically produce thousands of entities (files, documents, data ...) which must be uniquely identified.
- □ Any entity can potentially be brought under configuration management control
- $\Box$  But not all the time.
- П Two Issues:
	- **NATE: Selection of Configuration Items** 
		- **D** What should be under configuration control?
	- When: to start to place entities under configuration control?
- □ Conflict for the Project Manager:
	- Starting with CIs too early introduces too much bureaucracy
	- **Starting with CIs too late introduces chaos**

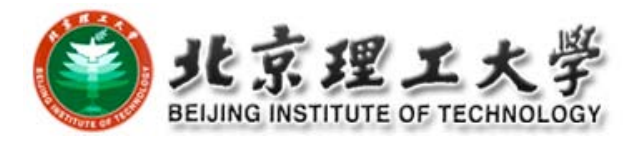

# **Finding CIs (cont'd)**

- $\Box$  Some items must be maintained for the lifetime of the software.
- $\Box$  Sometimes after the software is no longer developed but still in use;
- Who expects proper support for lots of years.
- **□** An entity naming scheme should be defined

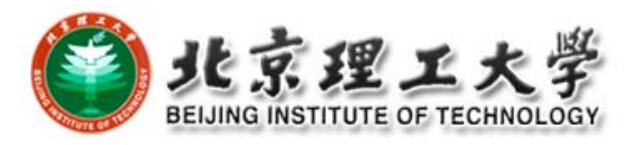

#### **Which of these Entities should be CIs?**

- **D** Problem Statement
- □ Software Project Management Plan (SPMP)
- **D** Requirements Analysis Document (RAD)
- □ System Design Document (SDD)
- **D** Project Agreement
- Ξ Object Design Document (ODD)
- $\Box$ Dynamic Model
- $\Box$ Object model
- Ξ Functional Model
- П Unit tests
- **D** Integration test strategy
- $\Box$ Source code
- **D** API Specification
- Ξ Input data and data bases
- $\Box$ Test plan
- $\blacksquare$ Test data
- $\Box$  Support software (part of the product)
- **□** Support software (not part of the product)
- **D** User manual
- Ξ Administrator manual

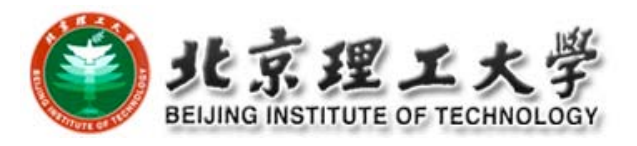

# **Possible Selection of CIs**

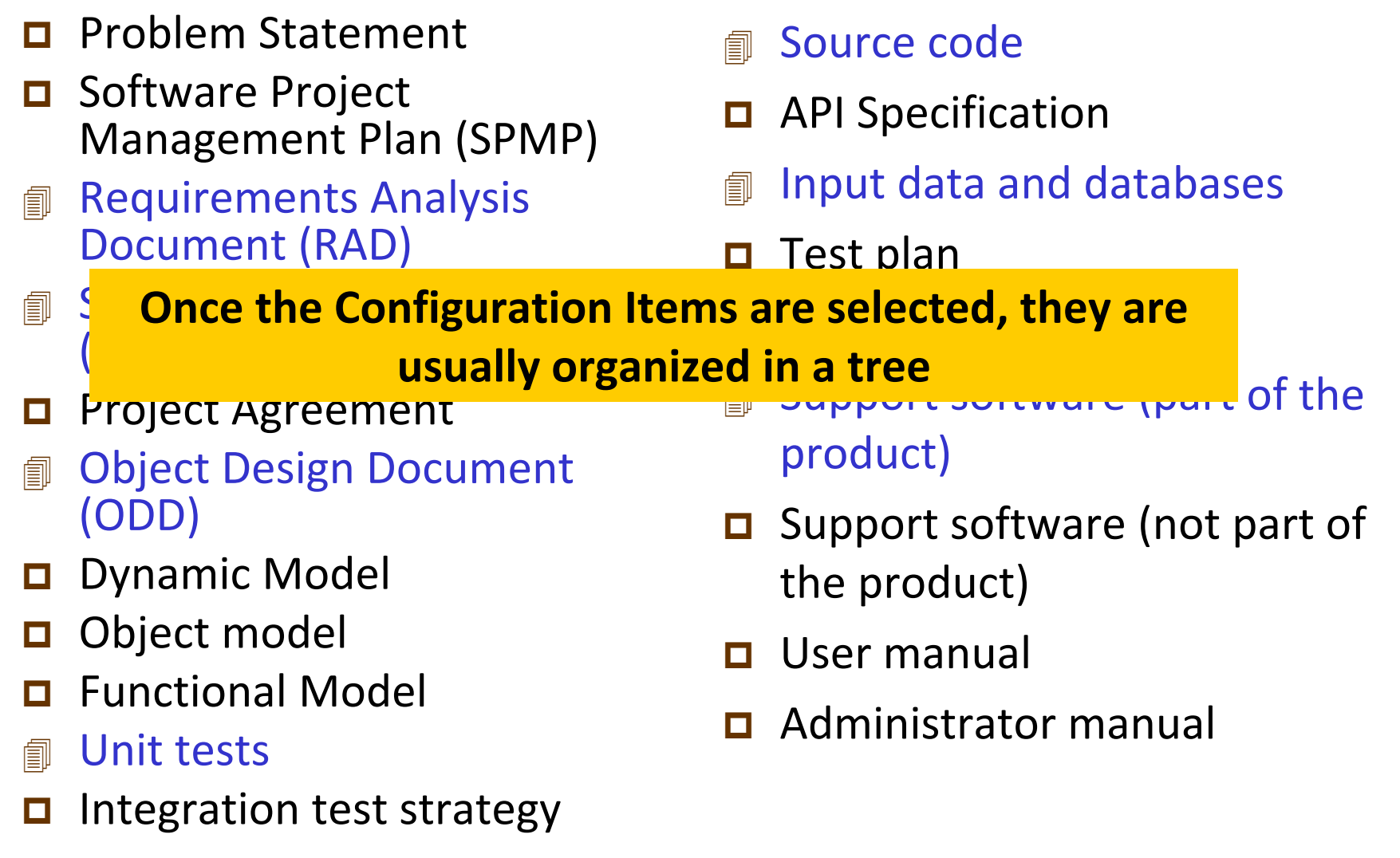

# **CI Tree (Example)**

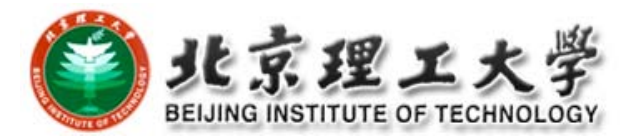

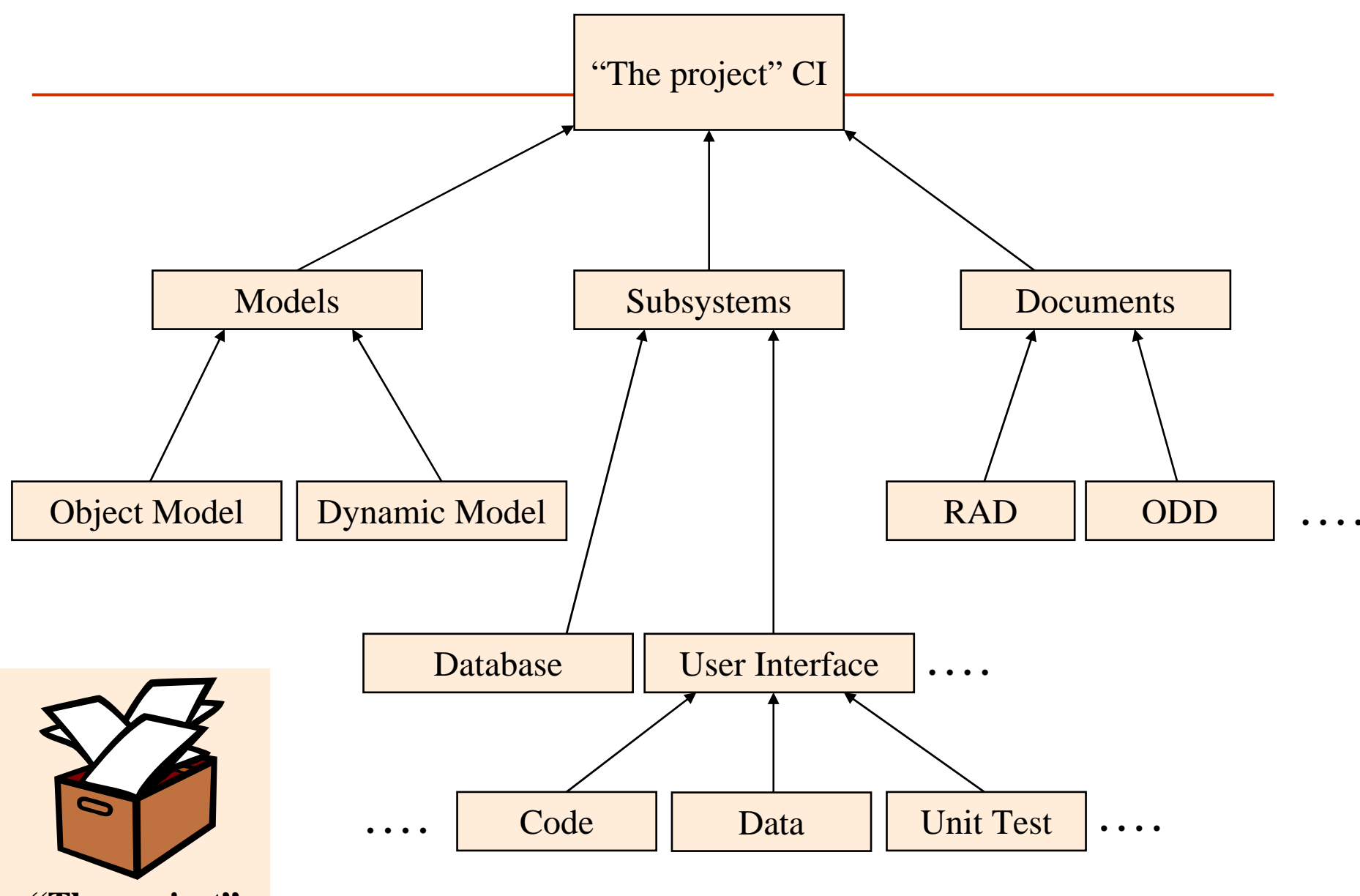

**"The project"**

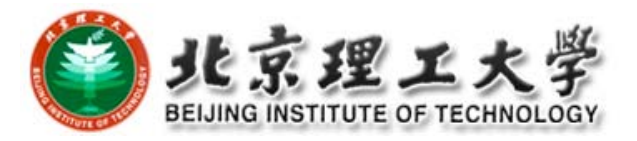

### **Version, Variant, and Revision**

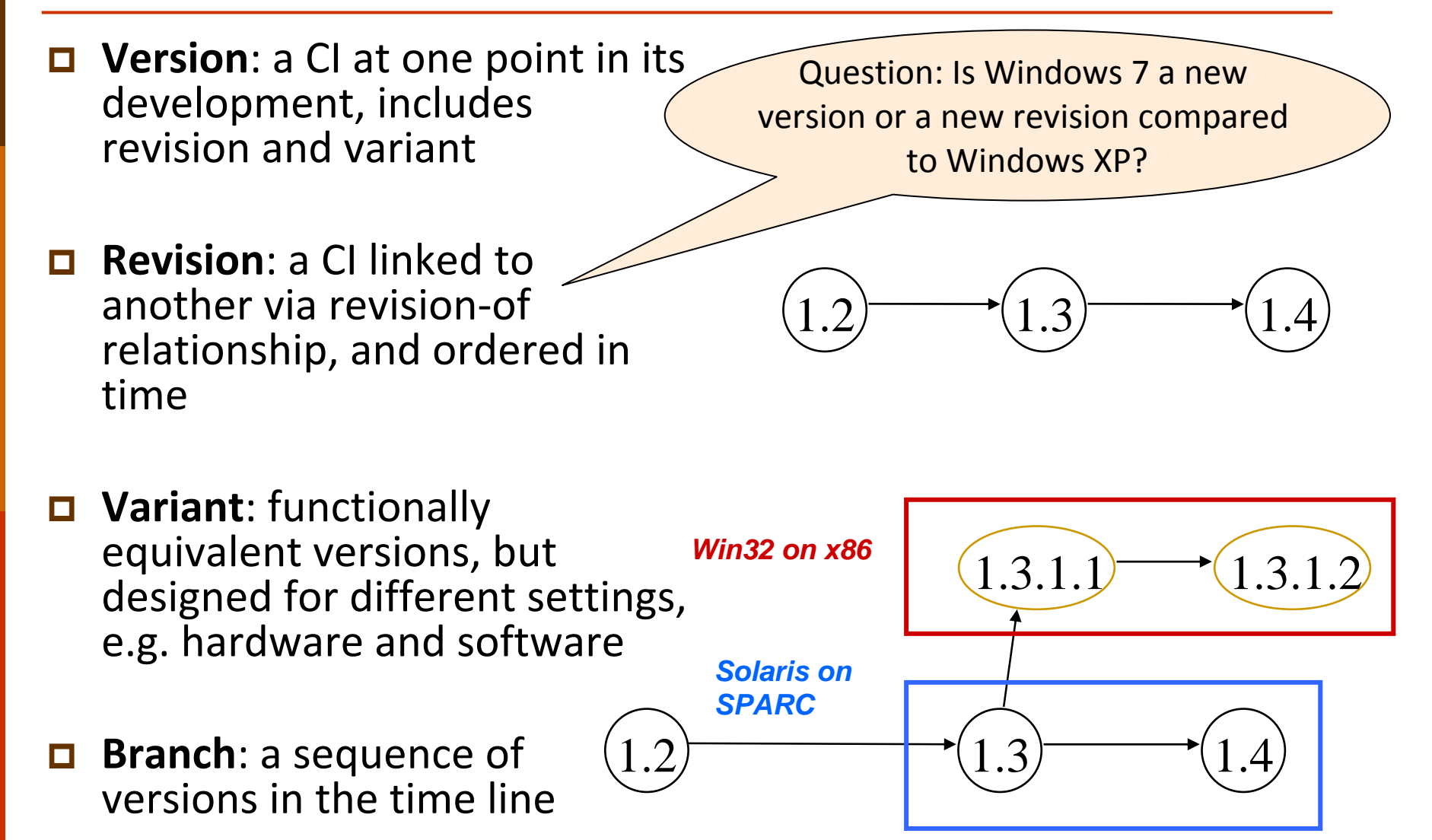

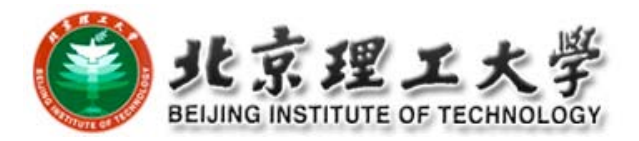

### **How Versions are Stored**

**□** Full copy of each version  $\Box$  **Delta** (differences between two versions) □ Forward delta

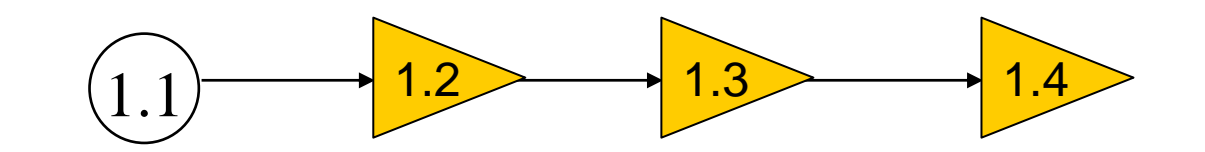

**□** Reverse delta

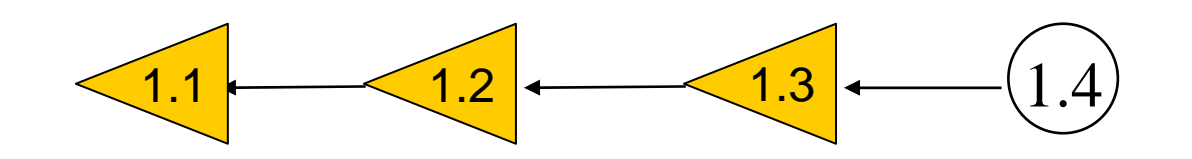

□ Mixed delta

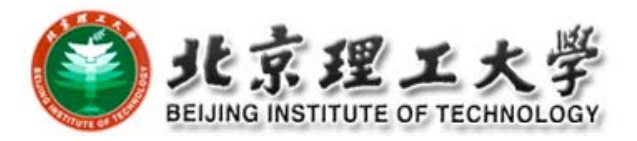

# **Configuration**

- **□** An arrangement of functional CIs according to their nature, version and other characteristics
- **□** Guaranteed to recreate configurations with quality and functional assurance
- $\Box$  Sometimes, configuration needs to record environment details, e.g. compiler version, library version, hardware platform, etc.

#### $\Box$ Simple examples

**Ant buildfile, Makefile** 

```
sflow collector:
```

```
gcc -g -00 -o sflow collector sflow collector daemon.c hashtable.c
countmin.c common.c prng.c massdal.c -lm -Wall -pg -lpthread
      gcc -g -00 -DDMALLOC -DDMALLOC FUNC CHECK -o sflow collector
廿廿
sflow collector daemon. c hashtable. c countmin. c common. c prng. c massdal. c -lm
-Wall -pg -lpthread -ldmalloc
clean:
      rm sflow collector
```
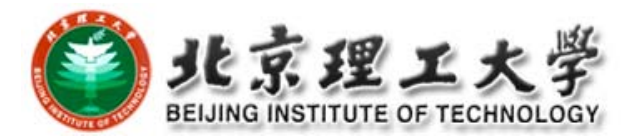

### **Baseline**

- □ A collection of item versions that have been formally reviewed and agreed on, <sup>a</sup> version of configuration
- **□** Marks milestones and serves as basis for further development
- □ Can only be changed via formal change management process
- $\Box$  Baseline + change sets to create new baselines

#### Examples:

Baseline A: All t**he API have completely been defined; the bodies of the methods are empty**.

Baseline B: **All data access methods are implemented and tested**. Baseline C: **The GUI is implemented.**

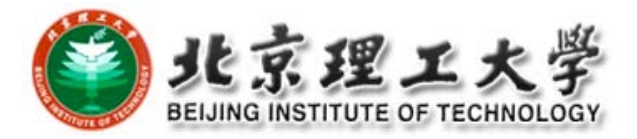

### **Example**

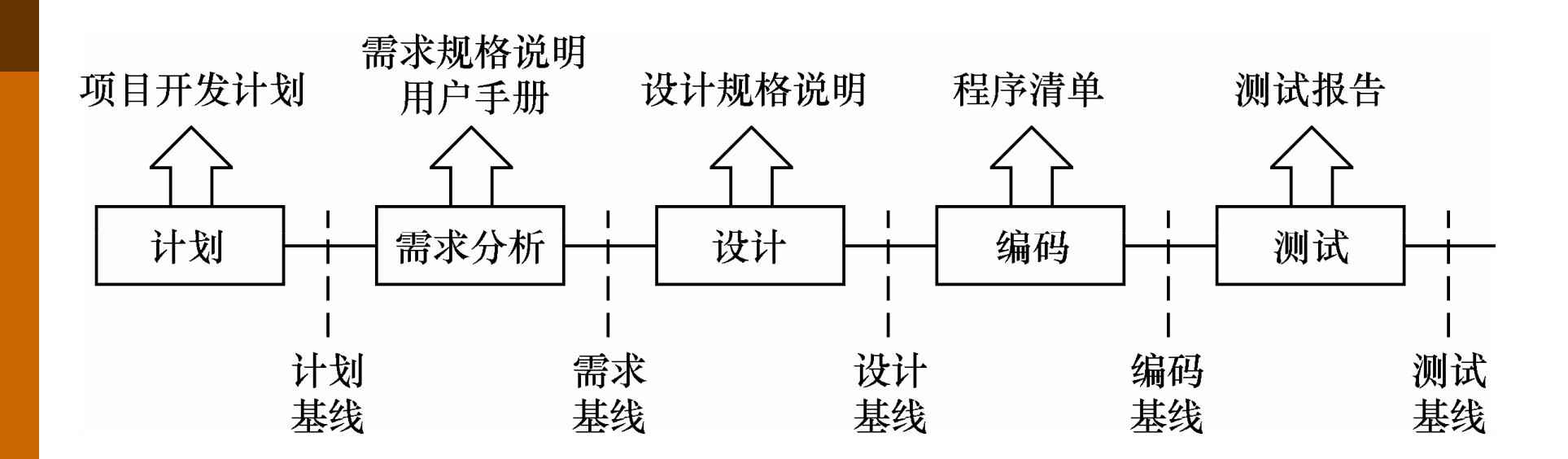

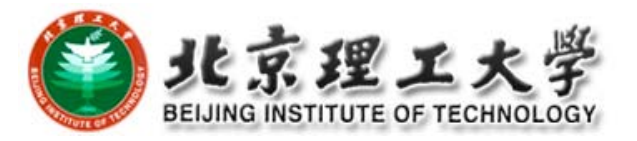

### **Workspace**

□ An isolated environment where a developer can work (edit, change, compile, test) without interfering other developers

#### **D** Examples

- **Local directory under version control**
- **Private workspace on the server**

#### **O** Common Operations

- **Import:** put resources into version control in repository
- **Update: get latest version on the default branch**
- Checkout: get a version into workspace
- Checkin: commit changes to the repository

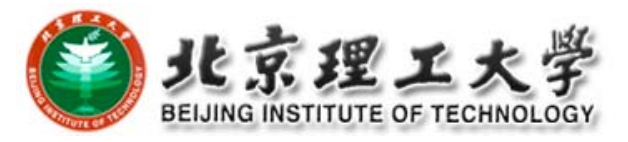

# **Standard SCM Directories**

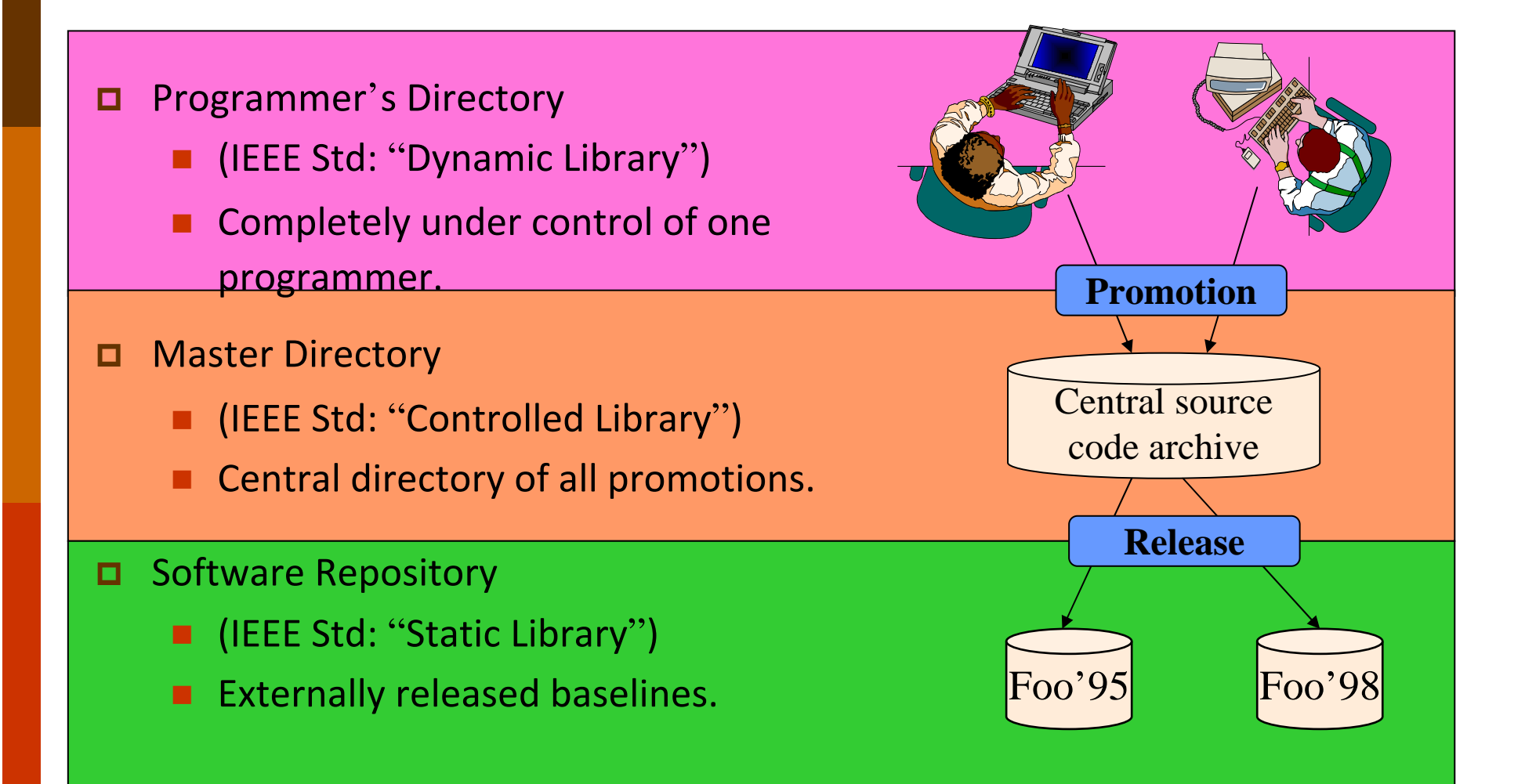

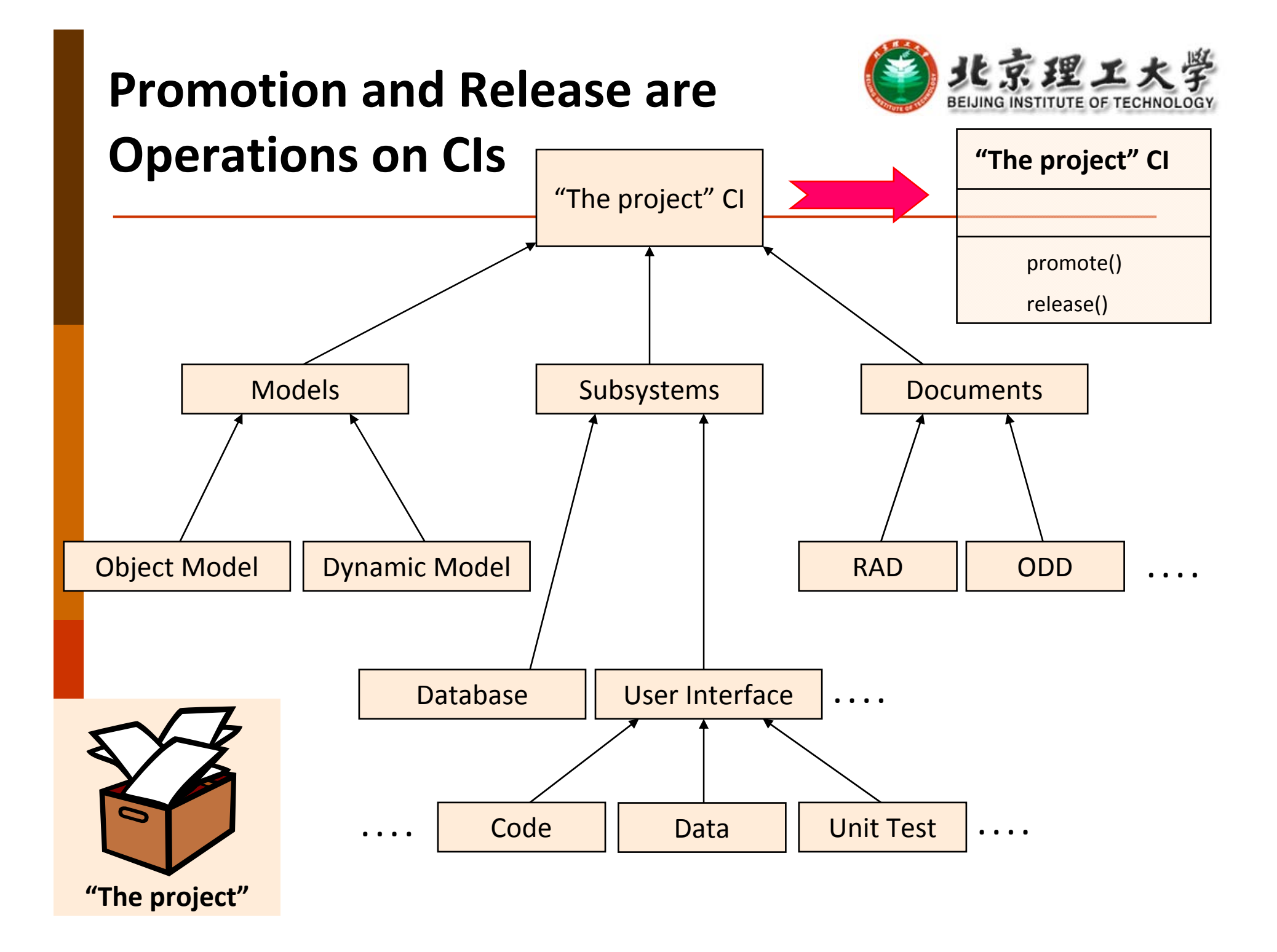

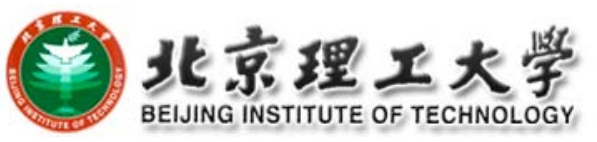

# **Let's Create a Model for Configuration Management**

- $\overline{\blacksquare}$  We just learned that promotions are stored in the master directory and releases are stored in the repository
	- Problem: There can be many promotions and many releases

Solution: Use Multiplicity

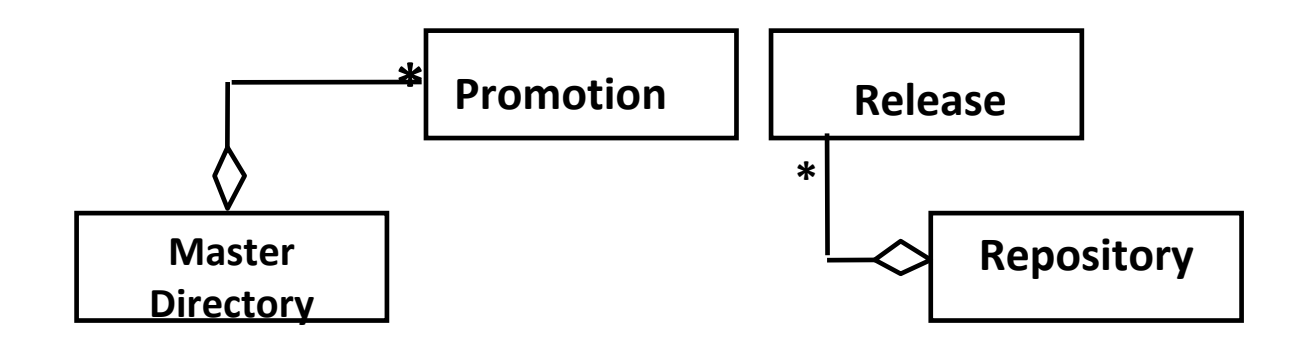

#### 北京理 **Let's Create a Model for Configuration Management**

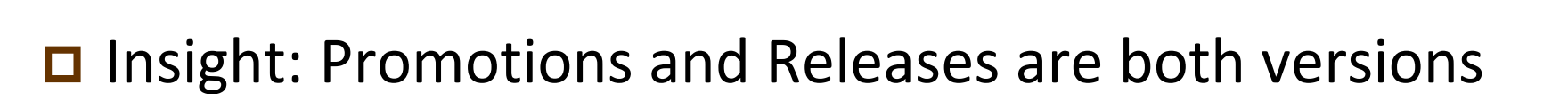

Solution: Use Inheritance

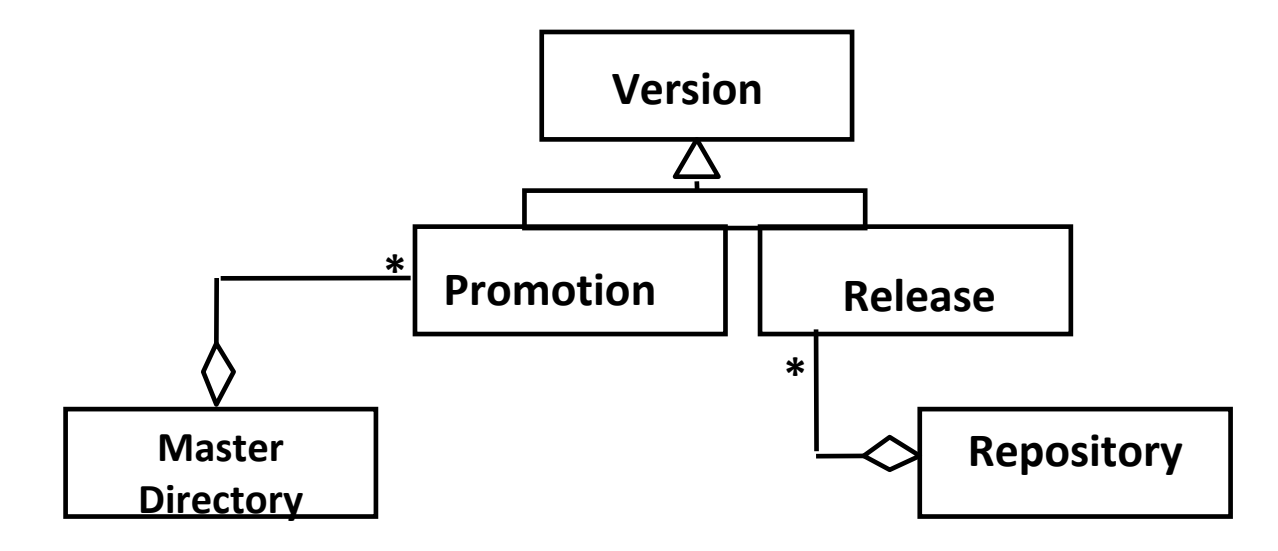

# **Let's Create a Model for Configuration Management**

□ Problem: A configuration item has many versions

Solution: Create <sup>a</sup> 1‐many association between Configuration Item and Version

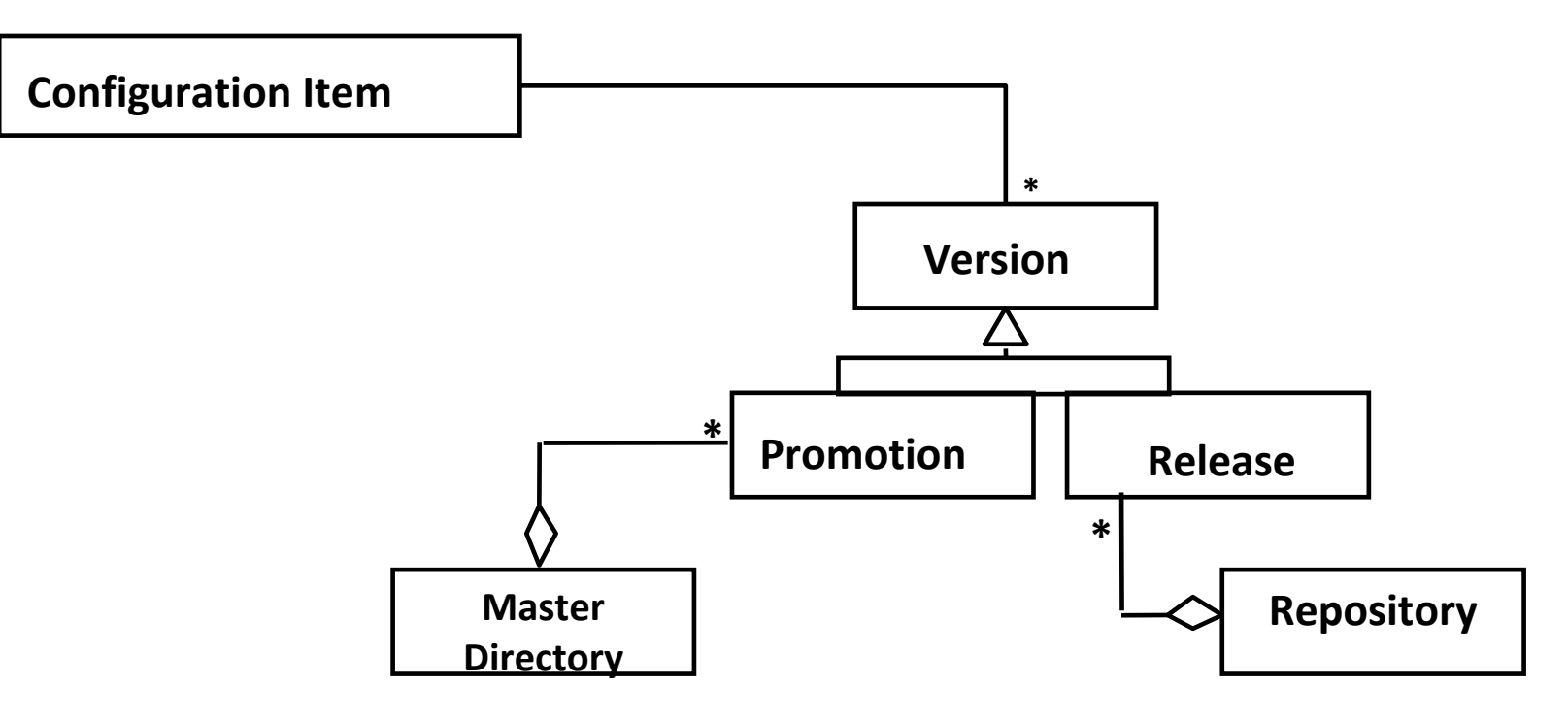

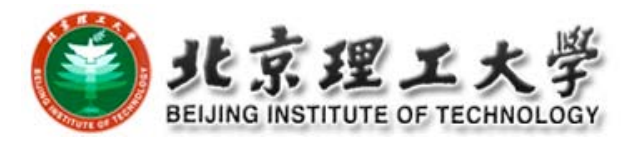

# **Let's Create a Model for**

# **Configuration Management**

- □ Problem: Configuration items can themselves be grouped
	- Solution: Use *Composite Design Pattern*

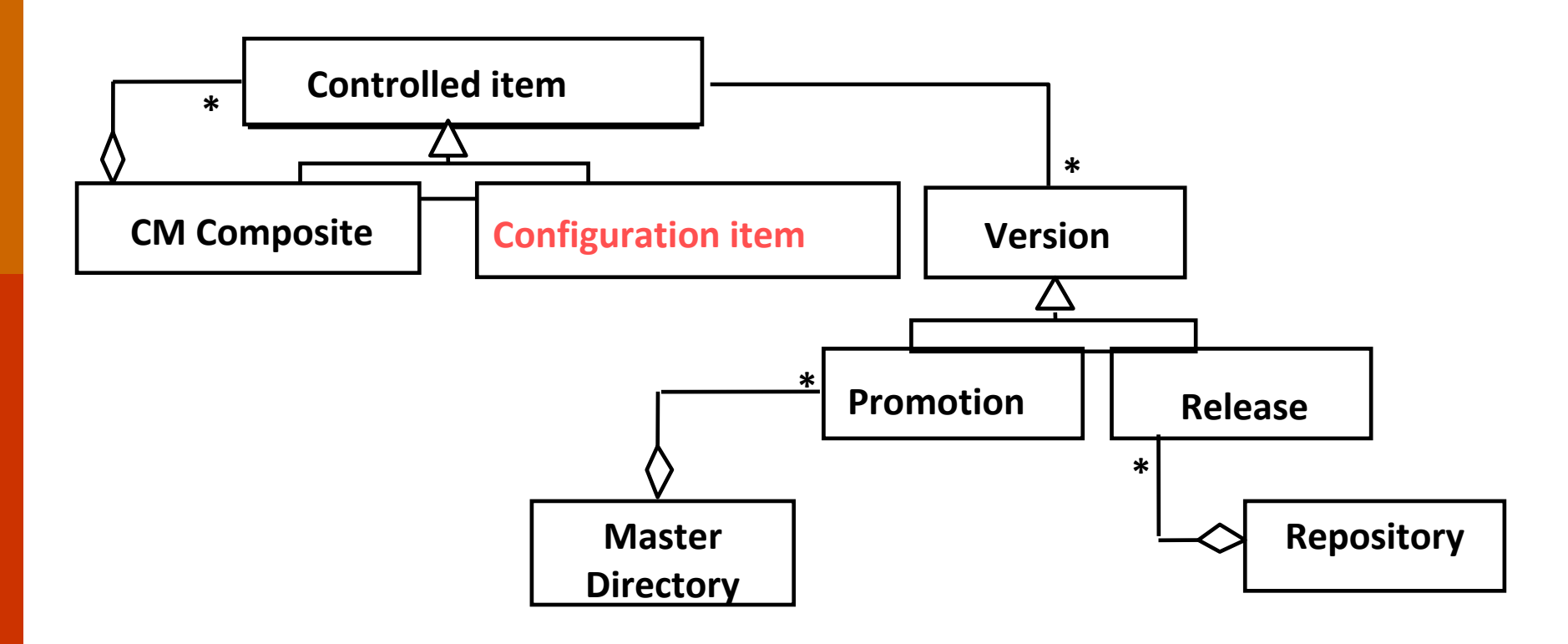
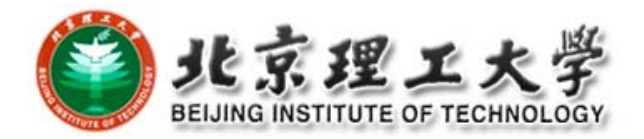

## **Revisit: Composite Design Pattern**

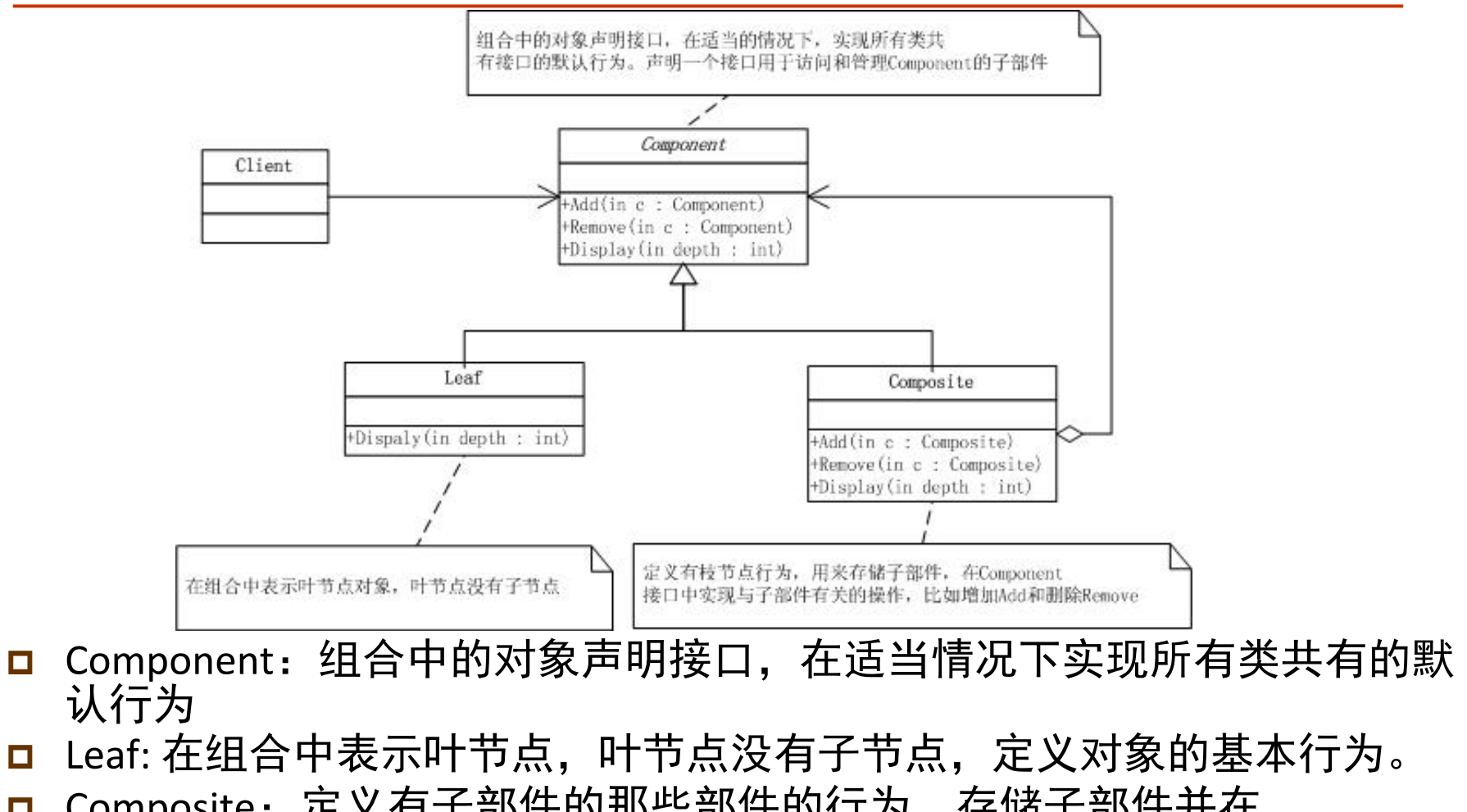

- $\Box$ <mark>□</mark> Composite: 定义有子部件的那些部件的行为, 存储子部件并在 Component接口实现与子部件有关的操作。
- П Client:通过Component接口操作组合部件的对象。

#### public abstract class Component

{

}

{

} }

{

protected string name; public Component(string name)  $this.name = name;$ 

public abstract void Add(Component c); public abstract void Remove(Component c) public abstract void Display(int depth);

public class Composite : Component

```
private List<Component> children = new Li
```
public Composite(string name) : base(name

```
public override void Add(Component c)
{ children.Add(c);}
```

```
public override void Remove(Component c)
{ children.Remove(c);}
```

```
public override void Display(int depth)
```
Console.WriteLine(new String('-', depth) <sup>+</sup> name);

foreach (Component component in children)  $\text{component.Display(depth} + 2);$ 

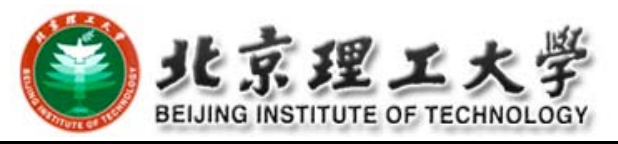

public class Leaf : Component

{

}

public Leaf(string name) : base(name) { }

public override void Add(Component c) { Console.WriteLine("Cannot add to <sup>a</sup> leaf"); }

public override void Remove(Component c) { Console.WriteLine("Cannot remove from <sup>a</sup> leaf"); }

public override void Display(int depth) { Console.WriteLine(new String('-', depth) <sup>+</sup> name); }

#### public class Program

{

{

```
static void Main(string[] args)
```

```
Composite root = new Composite("root");
root.Add(new Leaf("Leaf A"));
root.Add(new Leaf("Leaf B"));
```

```
Composite comp = new Composite("Composite X");
comp.Add(new Leaf("Leaf XA"));
comp.Add(new Leaf("Leaf XB"));
```

```
root.Add(comp);
```

```
Composite comp2 = new Composite("Composite XY");
comp2.Add(new Leaf("Leaf XYA"));
comp2.Add(new Leaf("Leaf XYB"));
```

```
comp.Add(comp2);
```

```
root.Add(new Leaf("Leaf C"));
```

```
Leaf leaf = new Leaf("Leaf D");
root.Add(leaf);
root.Remove(leaf);
```

```
root.Display(1);
Console.Read();
```
} }

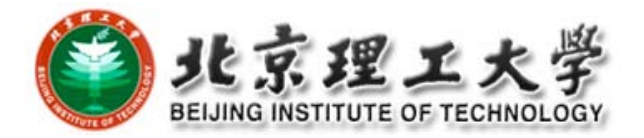

## **CI Model (UML Class Diagram)**

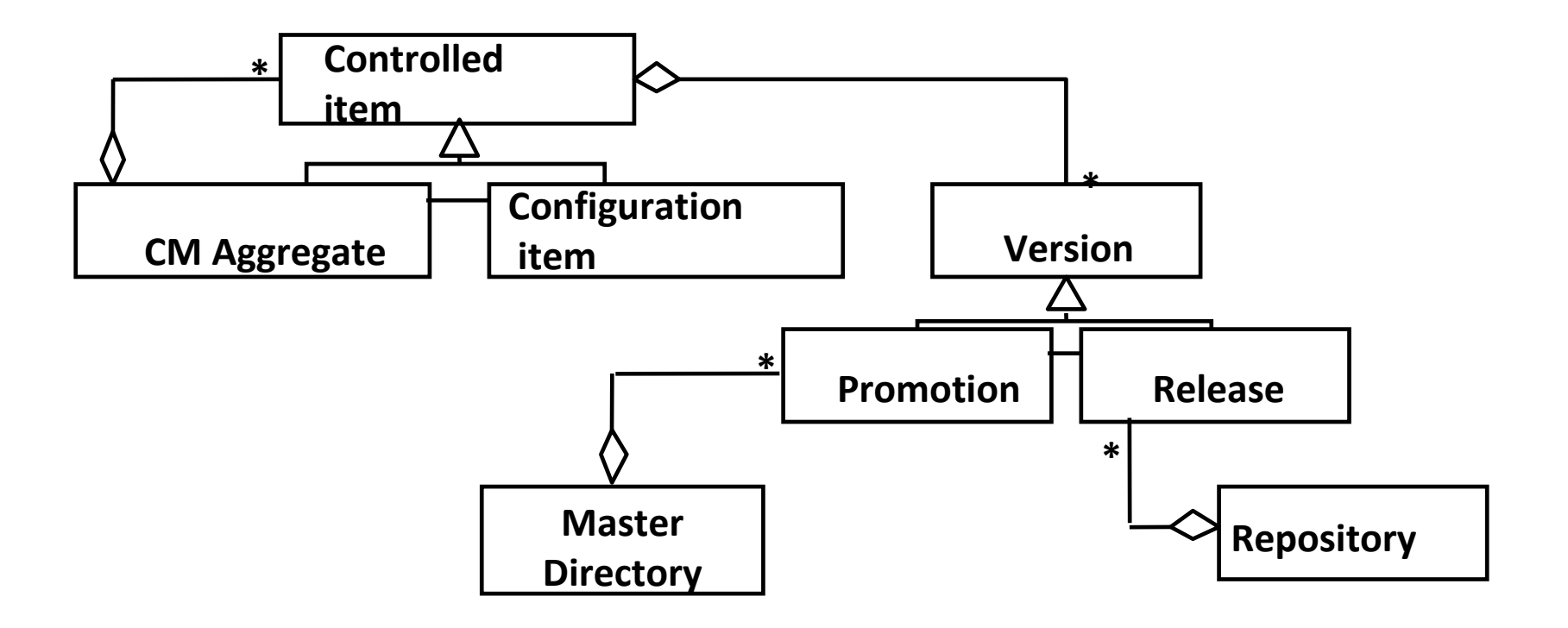

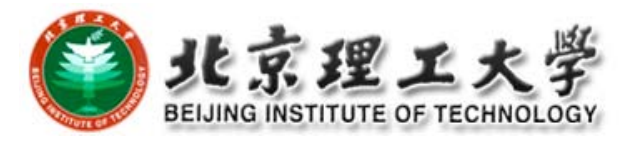

# **Version Control Models (1/3)**

#### **□** Basic problem of collaborative work

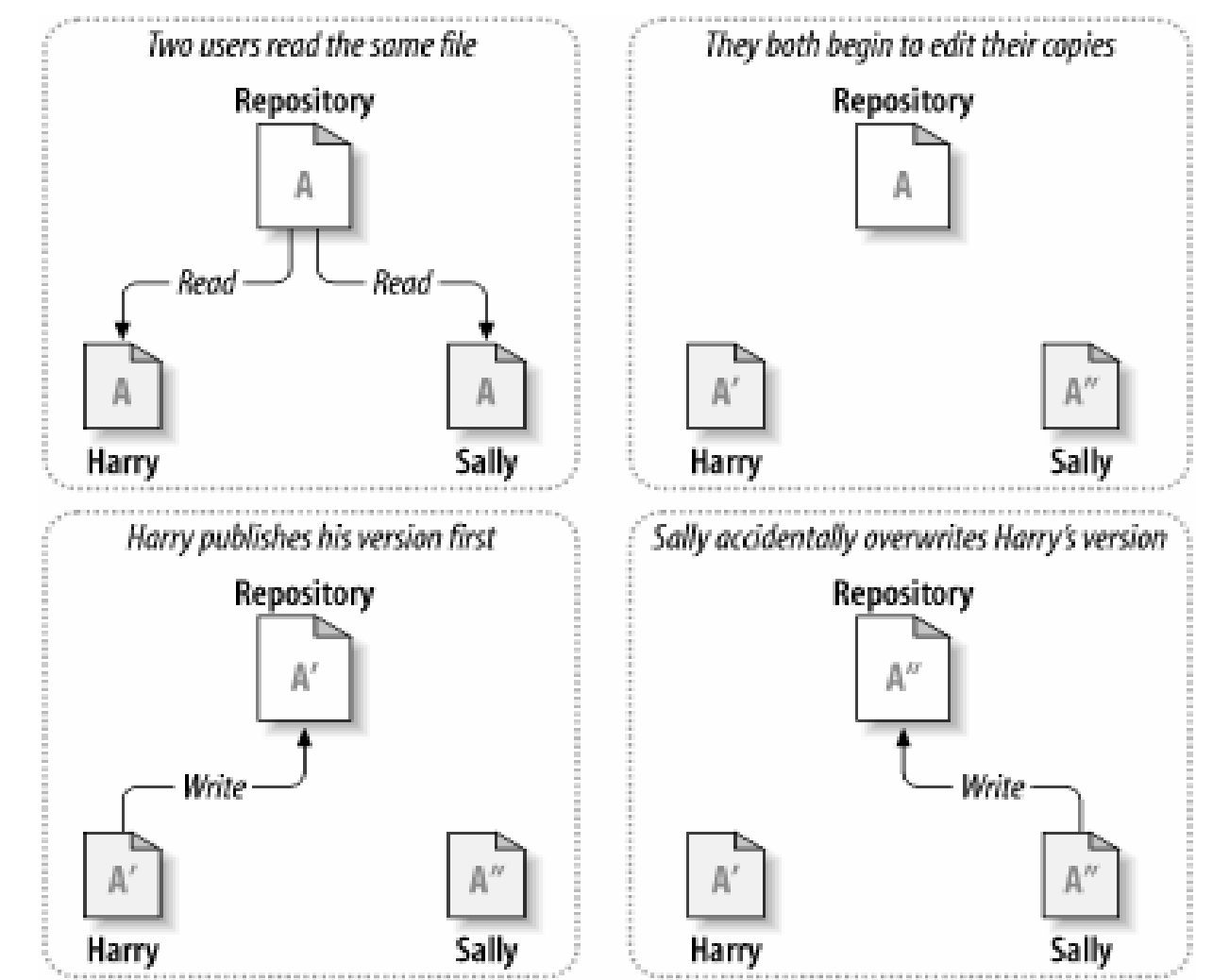

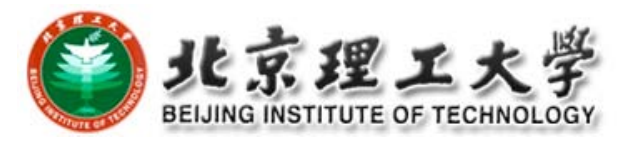

## **Version Control Models (2/3)**

- Model 1‐Pessimistic: lock‐modify‐unlock Harry "locks" file A, then copies it for editina **Problems:** Repository
- 0 Forget to unlock
- п Parallel work not possible
- □ Deadlock

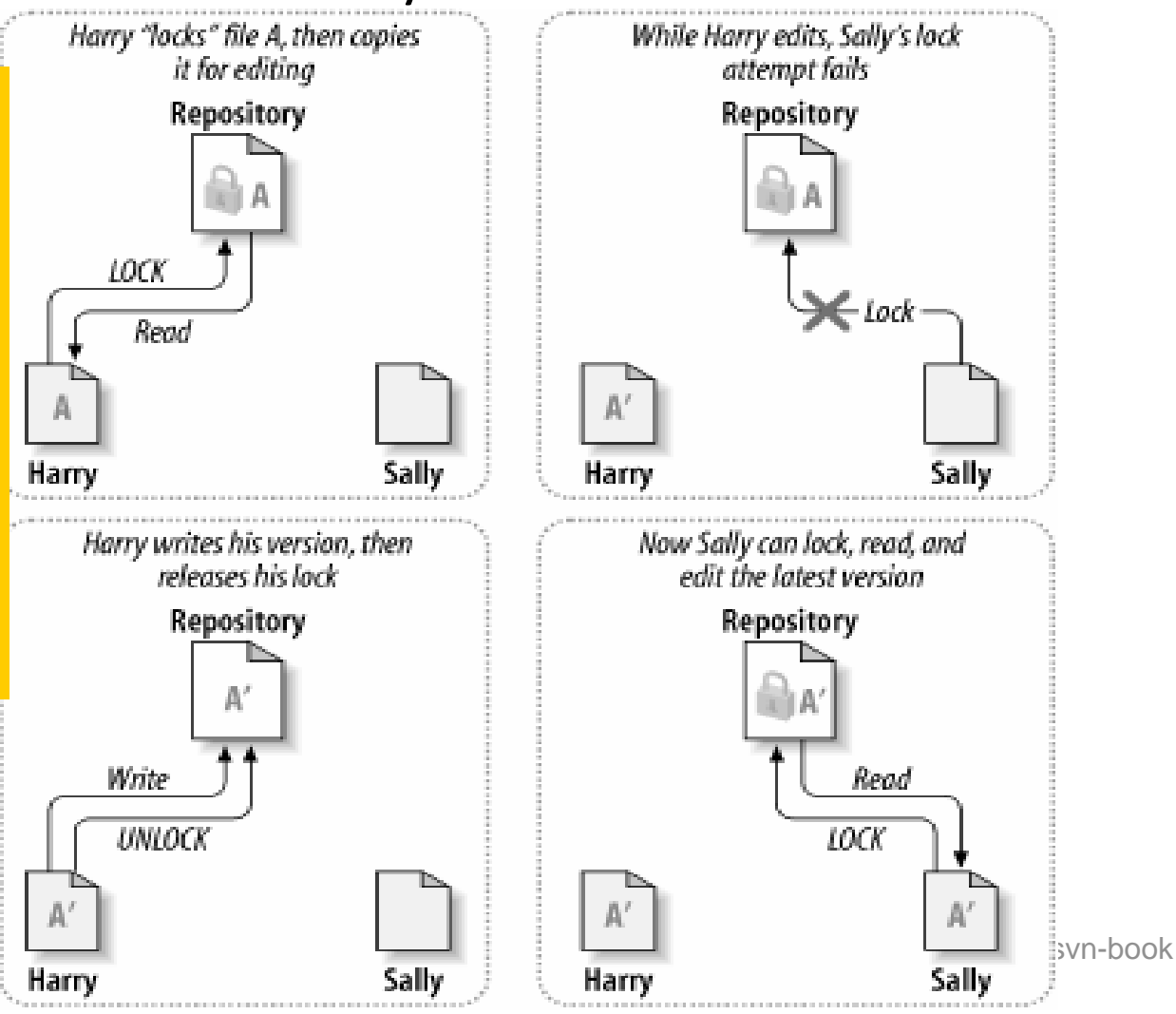

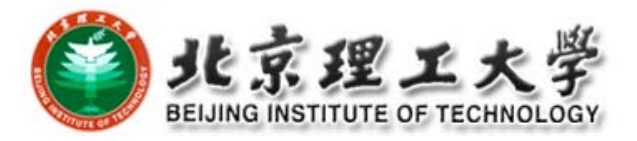

## **Version Control Models (3/3)**

### Model 2‐Optimistic: copy‐modify‐merge

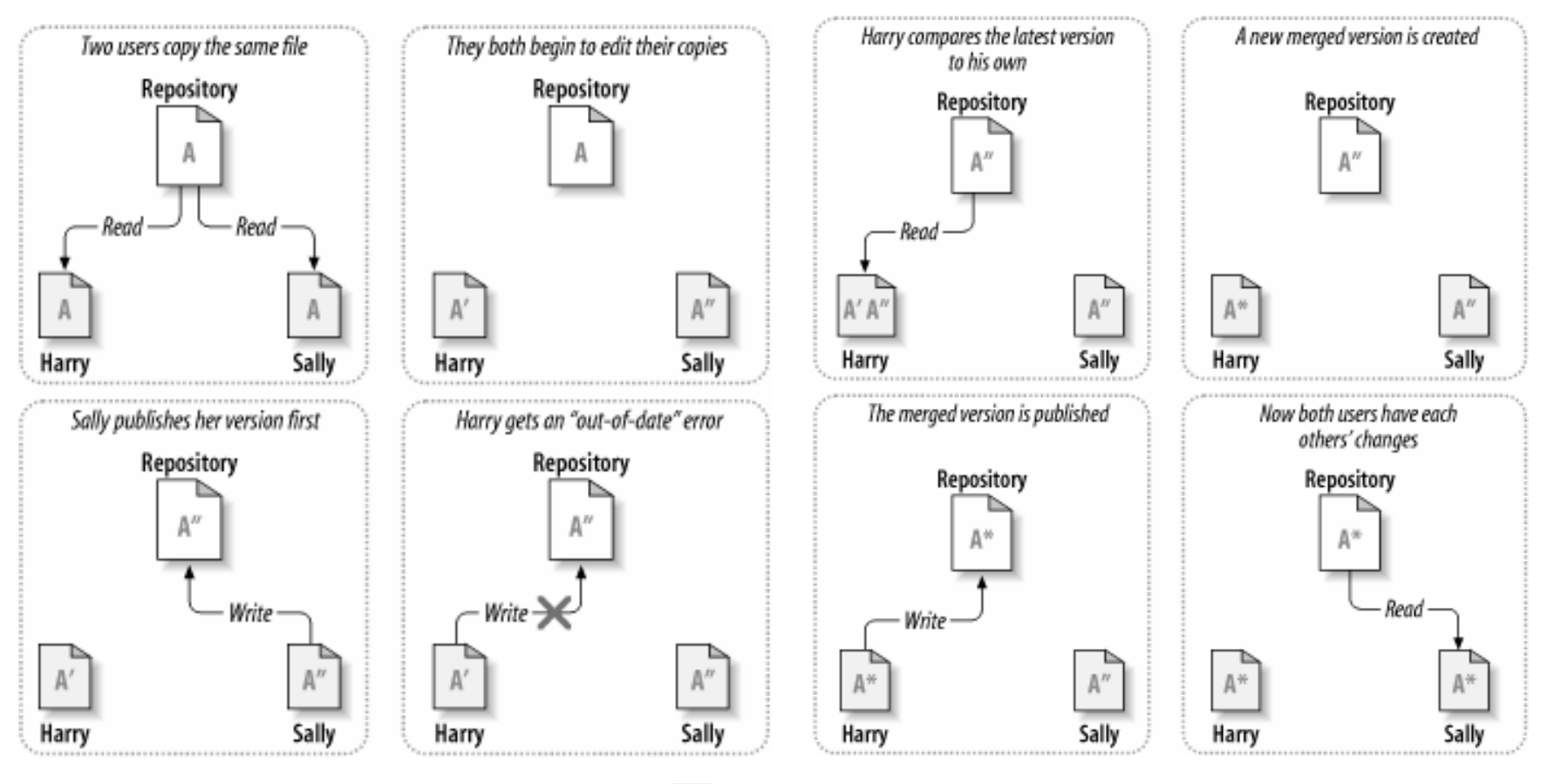

Figure from svn-book

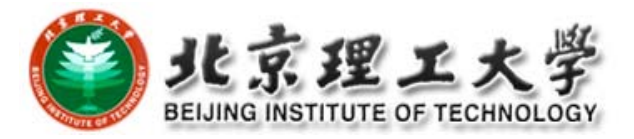

### **SCM Processes**

□ Change control process **□ Status accounting □ Configuration audit □** Release management **□ CM planning** 

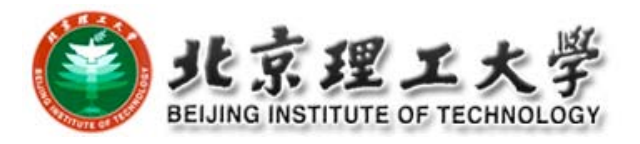

### **Change Control Process**

- □ Submission of Change Request (CR)
- $\Box$  Technical and business evaluation and impact analysis
- Approval by Change Control Board (CCB)
- □ Engineering Change Order (ECO) is generated stating
	- **n** changes to be made
	- **n** criteria for reviewing the changed CI
- **□** CI's checked out
- **□** Changes made and reviewed
- **□** CI's checked in

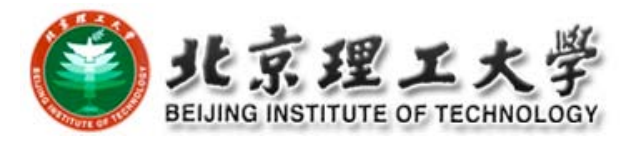

### **Status Accounting**

□ Administrative tracking and reporting of CIs in CM system

**D** Examples

- **Status of proposed changes**
- **Status of approved changes**
- **Progress of current version, on or behind schedule**
- **Extimate of resources to finish one task**
- **Deptehents** by configuration audit

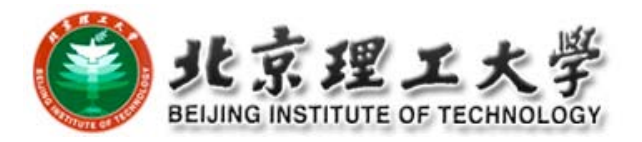

### **Configuration Audit**

 $\Box$  Independent review or examination to assess if <sup>a</sup> product or process is in compliance with specification, standards, contractual agreement, or other criteria

#### **D** Examples

- Verifies that CIs are tested to satisfy functional requirements
- **D** Verifies that baseline contains necessary and correct CI versions
- **Ensures that changes made to a baseline comply with the** configuration status report

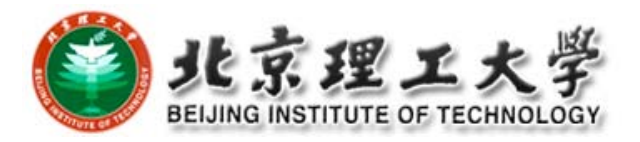

### **Release Management**

□ Creation and availability of a new version of software to the public

#### **□** Release format

- Source code + build script + instructions
- **Executables packaged for specific platforms**
- Other portable formats: Java Web Start, plugins
- **Patches and updates: automatic, manual**

#### **□** Release content

■ Source and/or binary, data files, installation scripts, libraries, user and/or developer documentation, feedback programs, etc.

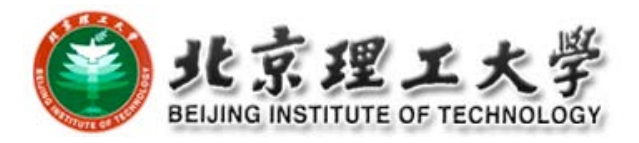

# **Software CM Planning**

- **□** Software configuration management planning starts during the early phases of <sup>a</sup> project.
- $\Box$  The outcome of the SCM planning phase is the *Software Configuration Management Plan (SCMP)* which might be extended or revised during the rest of the project.
- Either follow a public standard like the IEEE 828, or an internal (e.g. company specific) standard.

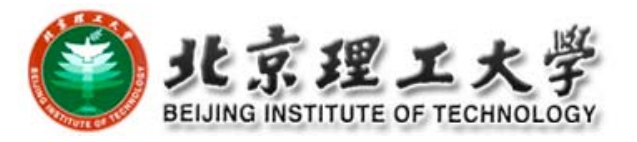

### **SCMP**

- Defines the *types of documents* to be managed and <sup>a</sup> document naming scheme.
- Defines *who takes responsibility* for the CM procedures and creation of baselines.
- Defines *policies for change* control and version management.
- Describes the *tools* which should be used to assist the CM process and any limitations on their use.
- Defines the *configuration management database* used to record configuration information.

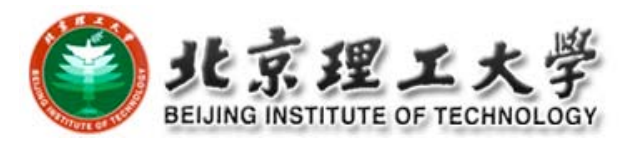

# **Outline of a SCMP by IEEE 828‐1990**

#### 1. Introduction

П Describes purpose, scope of application, key terms and references

#### 2. Management (WHO?)

- $\blacksquare$  Identifies the responsibilities and authorities for accomplishing the planned configuration management activities
- 3. Activities (WHAT?)
	- Π Identifies the activities to be performed in applying to the project.

### 4. Schedule (WHEN?)

**Example Istablishes the sequence and** coordination of the SCMactivities with project mile stones.

#### 5. Resources (HOW?)

 Identifies tools and techniques required for the implementation of the SCMP

#### 6. Maintenance

Г Identifies activities and responsibilities on how the SCMP will be kept current during the life‐cycle of the project.

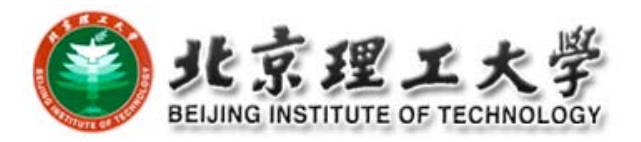

## **SCMP Section 1: Introduction**

- $\Box$  Simplified overview of the CM activities.
- □ Scope:
	- Overview description of the project
	- I Identification of the CI(s) to which software CM will be applied.
- $\Box$  Identification of other software to be included as part of the SCMP (support software and test software)
- Relationship of SCM to hardware of system CM activities
- $\overline{\Box}$  Degree of formality and depth of control for applying SCM to project.
- $\Box$  Limitations and time constraints for applying SCM to this project
- $\Box$  Assumptions that might have an impact on the cost, schedule and ability to perform defined SCM activities.

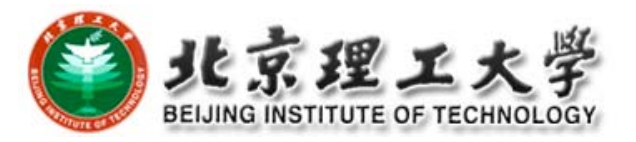

# **SCMP Section 2: Management**

#### **O** Organization

- Organizational context (technical and managerial) within which the SCM activities are implemented. Identifies
	- **n** All organizational units (client, developers, managers) that participate in <sup>a</sup> SCM activity
	- **D** Functional roles of these people within the project
	- **n** Relationship between organizational units
- $\Box$  Responsibilities
	- $\blacksquare$  For each SCM activity list the name or job title to perform this activity
	- For each board performing SCM activities, list
		- **purpose and objectives**
		- **n** membership and affiliations
		- **period of effectivity, scope of authority**
		- **operational procedures**
- **D** Applicable Policies
	- П External constraints placed on the SCMP

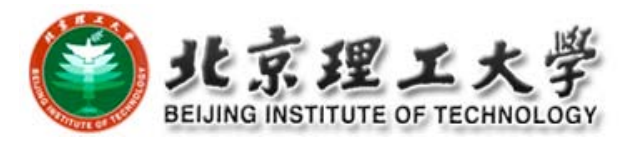

## **SCMP Section 3: Activities**

- 3.1 Configuration Identification
- 3.2 Configuration Control
- 3.3 Configuration Status Accounting
- 3.4 Configuration Audits and Reviews
- 3.5 Interface Control

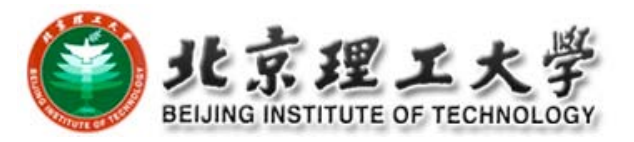

# **3.2 Configuration Control**

### Defines the following steps

- 3.2.1 How to identify the need for <sup>a</sup> change (layout of change request form)
- 3.2.2 Analysis and evaluation of <sup>a</sup> change request (CR)
- 3.2.3 Approval or disapproval of <sup>a</sup> request
- 3.2.4 Verification, implementation and release of <sup>a</sup> change

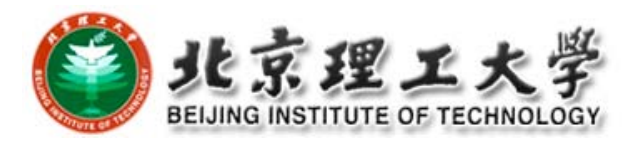

## **3.2.1 Change Request**

- $\Box$  Specifies the procedures for requesting a change to a baselined CI and the information to be documented:
	- Name(s) and version(s) of the CI(s) where the problem appears
	- **Originator's name and address**
	- Date of request
	- **Indication of urgency**
	- $\blacksquare$  The need for the change
	- Description of the requested change

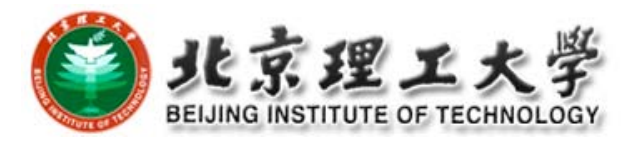

# **3.2.2 Evaluation of <sup>a</sup> Change**

 $\square$  Specifies the analysis required to determine the impact of proposed changes and the procedure for reviewing the results of the analysis.

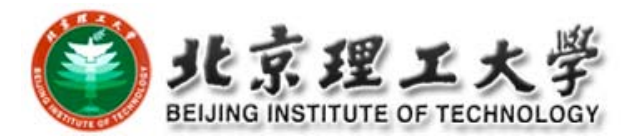

### **3.2.3 Change Approval or Disapproval**

- $\Box$  This section of the SCMP describes the organization of the configuration control board (CCB).
- □ Configuration Control Board (CCB)
	- Can be an individual or a group.
	- **Multiple levels of CCBs are also possible, depending on the** complexity of the project
- **D** Multiple levels of CCBs may be specified.
	- In small development efforts one CCB level is sufficient.
- □ This section of the SCMP also indicates the level of authority of the CCB and its responsibility.
	- F. In particular, the SCMP must specify when the CCB is invoked.

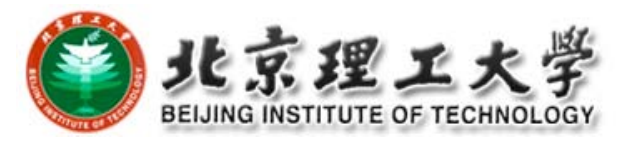

# **3.2.4 Implementing Change**

- $\Box$  Specifies the activities for verifying and implementing an approved change.
- □ A completed change request must contain:
	- $\blacksquare$  The original change request(s)
	- **The names and versions of the affected configuration items**
	- **Verification date and responsible party**
	- $\blacksquare$  Identifier of the new version
	- **Release or installation date and responsible party**
- □ This section must also specify activities for
	- **Archiving completed change requests**
	- **Planning and control of releases**
	- $\blacksquare$  How to coordinate multiple changes
	- $\blacksquare$  How to add new CIs to the configuration
	- $\blacksquare$  How to deliver a new baseline

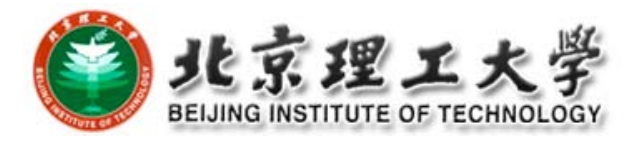

### **3.3 Configuration Status Accounting**

- □ What elements are to be tracked and reported for baselines and changes?
- □ What types of status accounting reports are to be generated? What is their frequency?
- □ How is information to be collected, stored and reported?
- $\Box$  How is access to the configuration management status data controlled?

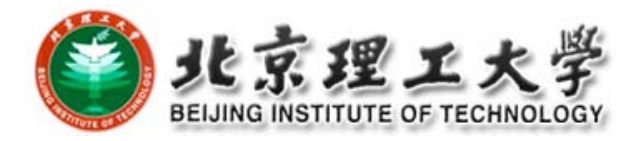

## **3.4 Configuration Audits and Reviews**

- $\Box$  Identifies audits and reviews for the project.
	- An audit determines for each CI if it has the required physical and functional characteristics.
	- A review is a management tool for establishing a baseline.
- $\Box$  For each audit or review the plan has to define:
	- **Objective**
	- **The Configuration Items under review**
	- $\blacksquare$  The schedule for the review
	- **Procedures for conducting the review**
	- **Participants by job title**
	- **Required documentation**
	- **Procedure for recording deficiencies and how to correct them**
	- **Approval criteria**

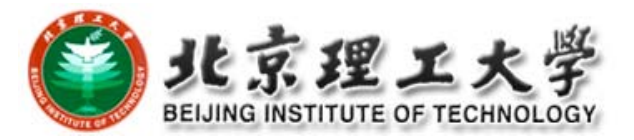

### **Summary of SCMP**

**□** Standards

- IEEE Std 828 (SCM Plans), ANSI-IEEE Std 1042 (SCM), etc.
- **O** CM plan components
	- **Number 19 Milly Mulley Example 20 Milly Mulle And Syncandry Clive Clive Clive Clive Clive Clive Clive Clive Cli**
	- Who will be responsible for what activities (roles and tasks)
	- How to make it happen (design processes for change requests, task dispatching, monitoring, testing, release, etc.)
	- What records to keep (logs, notes, configurations, changes, etc.)
	- **Net resources and how many (tools, money, manpower,** etc.)
	- What metrics to measure progress and success

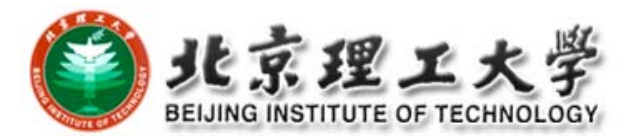

### **CM Tools**

#### **D** Version control

■ RCS, CVS, Subversion, Visual Source Safe, Rational ClearCase

#### **□** Bug tracking

■ Bugzilla, Mantis Bugtracker, Rational ClearQuest

#### Build

**GNU Make and many variants, Ant** 

#### **D** Project management

■ Sourceforge.net, freshmeat.net, GForge, DForge

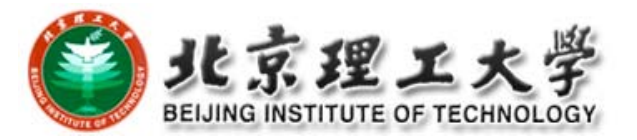

### **Reference and Further Readings**

#### Reference

- Ξ *Introduction to Configuration Management*, lecture slides for COMP3100/3500, Ian Barnes, the Australian National University.
- О *Software Configuration Management*, Center for Development of Advanced Computing, Mumbai at Juhu, India.
- $\blacksquare$ *Concepts in Configuration Management Systems*, Susan Dart, CMU.
- О *Software Configuration Management: A Roadmap*, Jacky Estublier, CNRS, France.

#### Further Reading

- $\Box$ *Software Engineering, <sup>a</sup> Practitioner'<sup>s</sup> Approach (6th), part 4*, Roger Pressman.
- $\Box$ *Code Complete (2nd)*, Steve McConnel.
- $\Box$ *http://cmcrossroads.com/*
- $\Box$ *Implementing and Integrating PDM and SCM*, Ivica Crnkovic et al.
- О *Version Control with Subversion*, Ben Collins‐Sussman et al.